OSB Professional Liability Fund presents

## Unlocking Success: Strategies to Elevate Your Practice

 **Thursday, March 7th, 2024 9:00 am – 10:30 am**

> MCLE ID 107532 1.5 Practical Skills Credits

Speakers: Rachel Edwards *Practice Management Attorney OSB Professional Liability Fund*

> Kalia Walker *Practice Management Attorney OSB Professional Liability Fund*

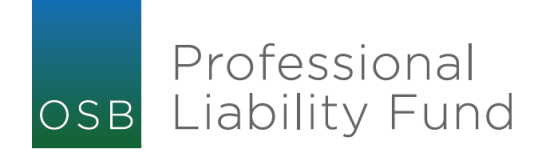

#### CLE Materials

- PowerPoint Slides
- Additional Resources

# Unlocking Success: Strategies to Elevate Your Practice

Professional Liability Fund OSB

Presented by: Rachel Edwards, Monica Logan, and Kalia Walker *Practice Management Attorneys* OSB Professional Liability Fund

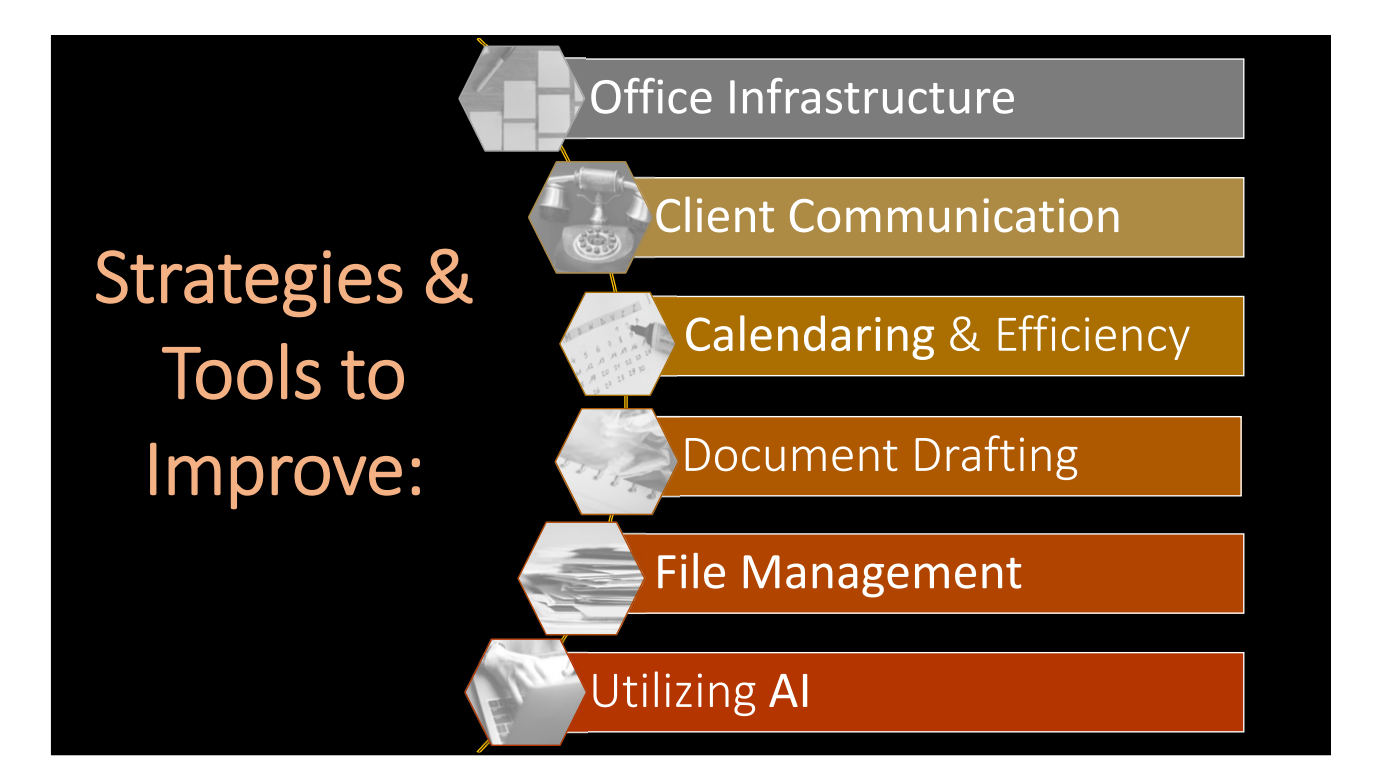

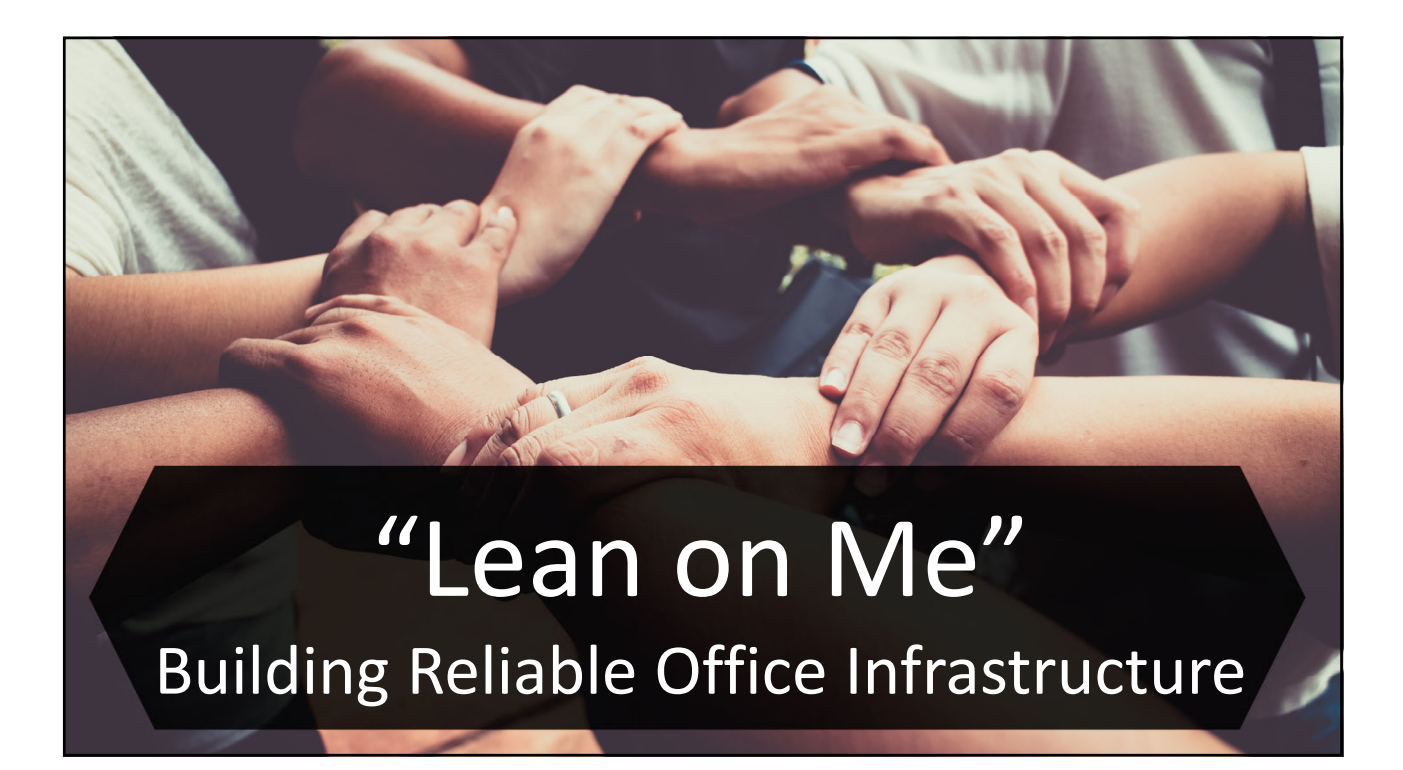

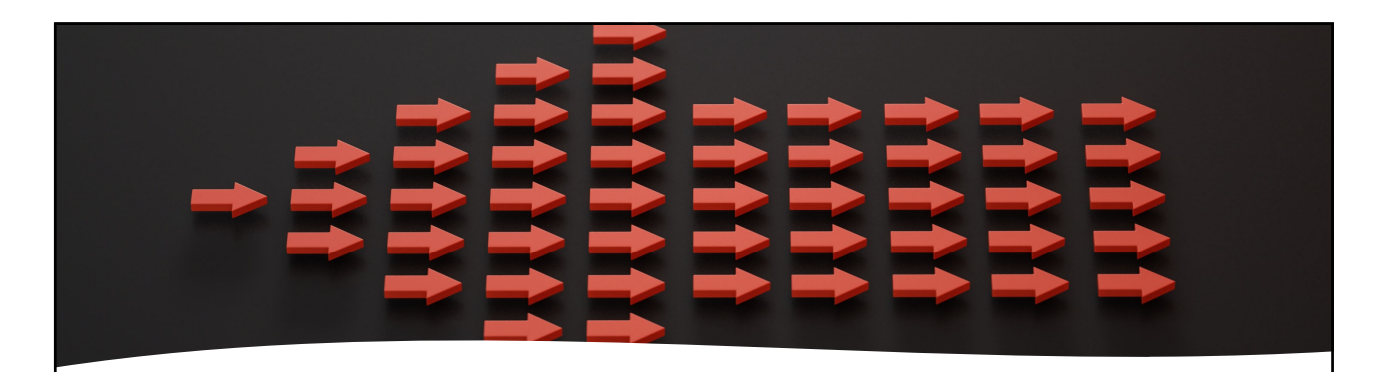

Problematic **Office** Infrastructure

- Inconsistent practices
- Lack of internal communication
- Lack of internal support
- Neglect and procrastination

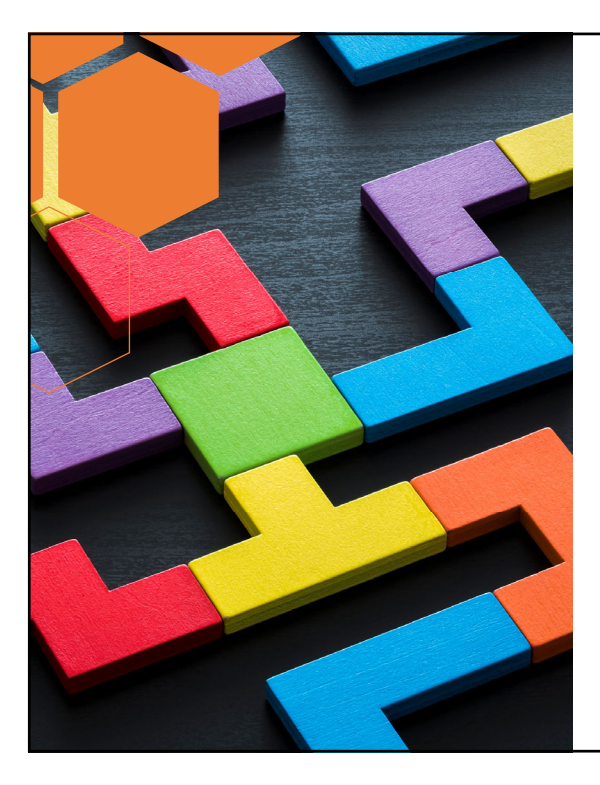

#### Create Consistent Practices

- First assess your existing resources
- Review current steps
- Streamline by inserting technology to replace parts of process
- Strategize better utilization of current resources

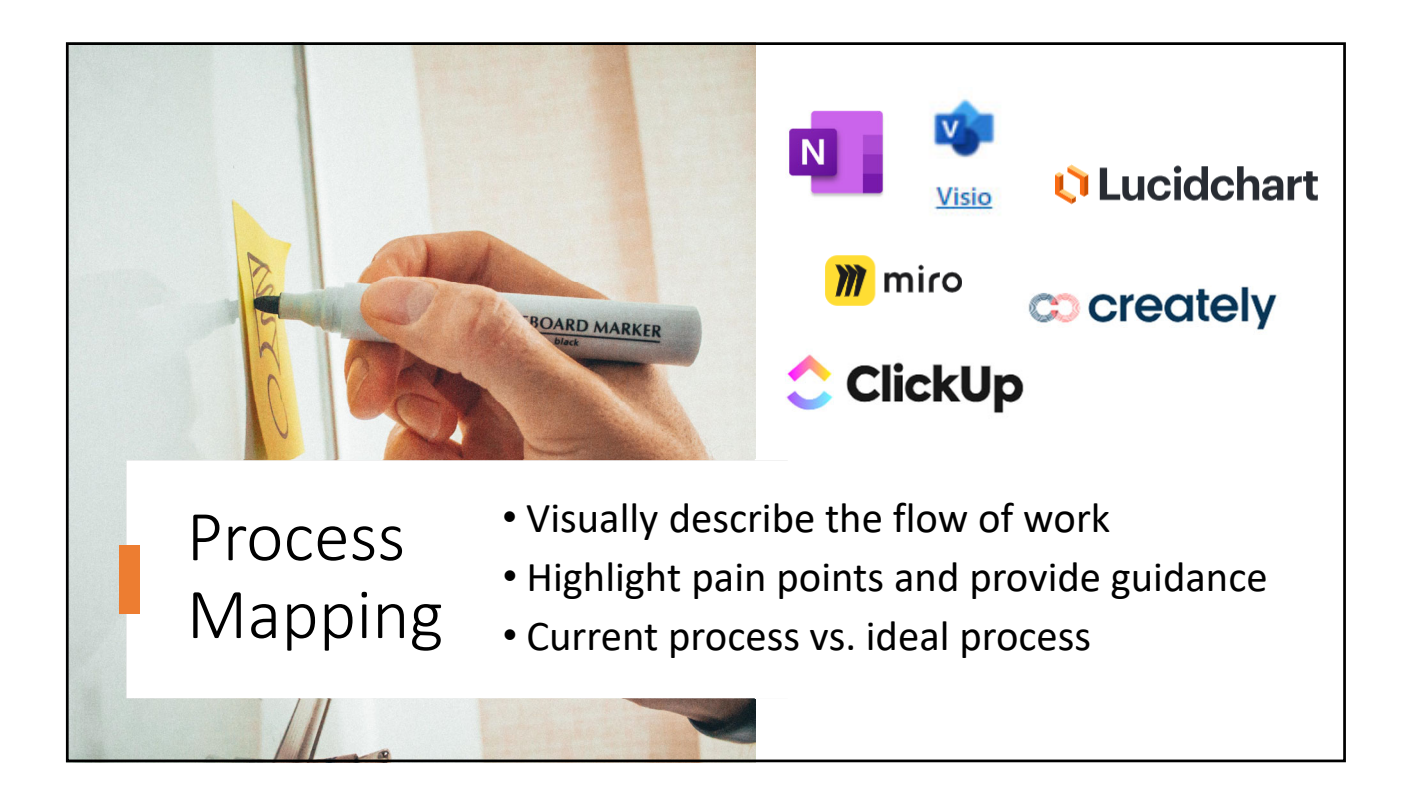

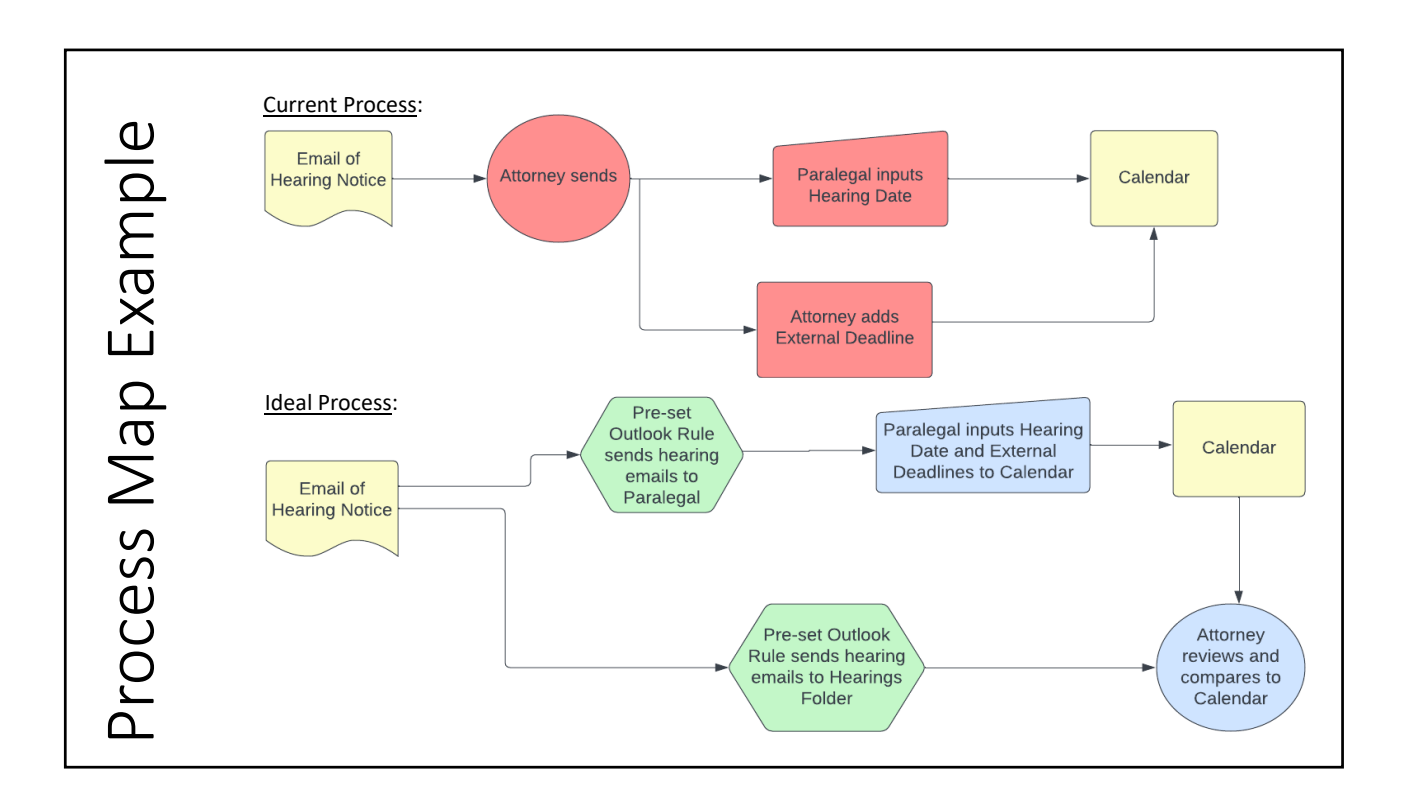

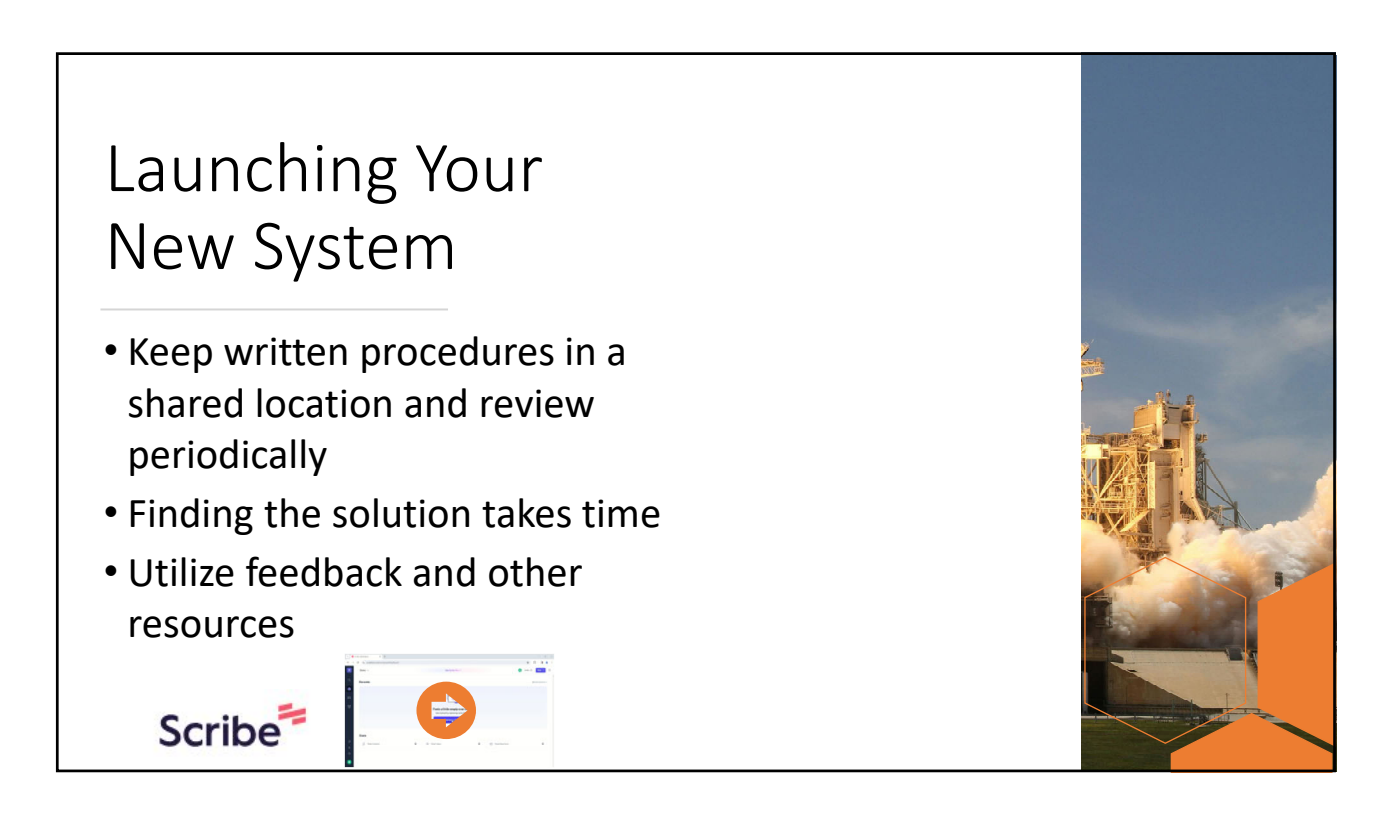

#### Foster Staff Excellence

- Create a checklist for consistent onboarding of new staff
- Know your management and leadership style
- Identify one area of improvement and provide coaching and resources
- Delegate clearly and with a growth mindset
- Appoint staff member to coordinate social or wellness events

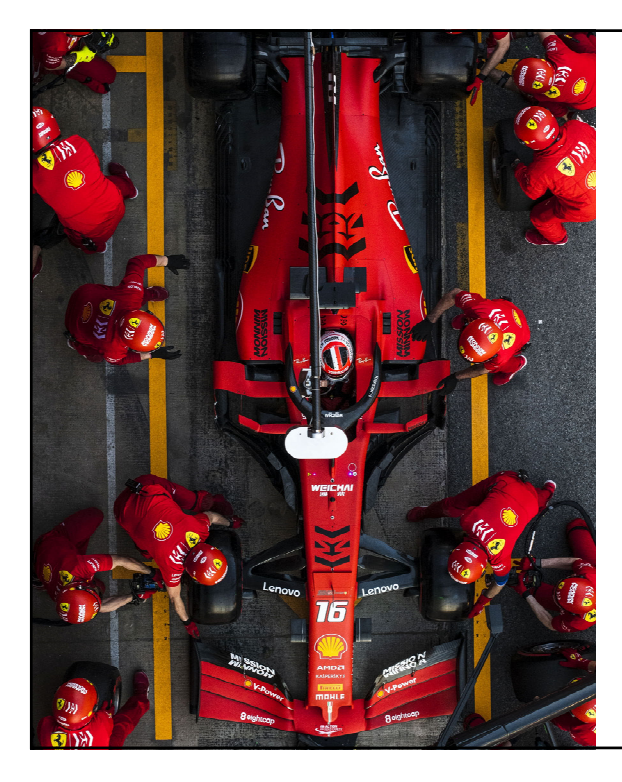

#### Conquer Internal Communications

- Inspire team collaboration
- Identify policies for different types of conversation spaces
- Encourage coordination of staff meetings or events

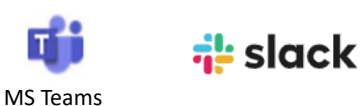

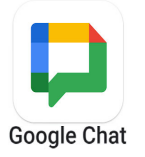

### Help Amidst Procrastination

- Create "Motivation Injections" like Free Lunch Fridays
- Remind staff of mental health employee benefits
- Make your space your own
- Post your work hours

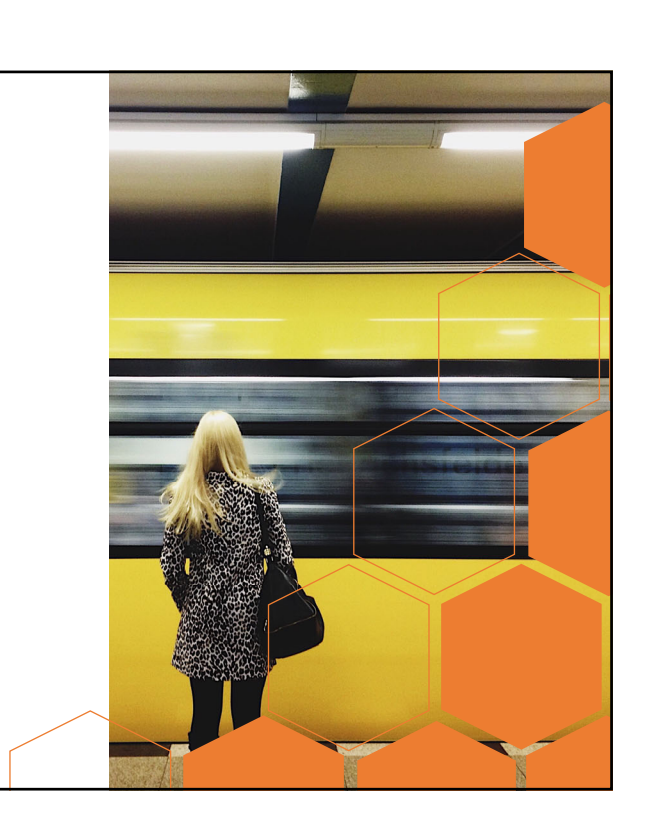

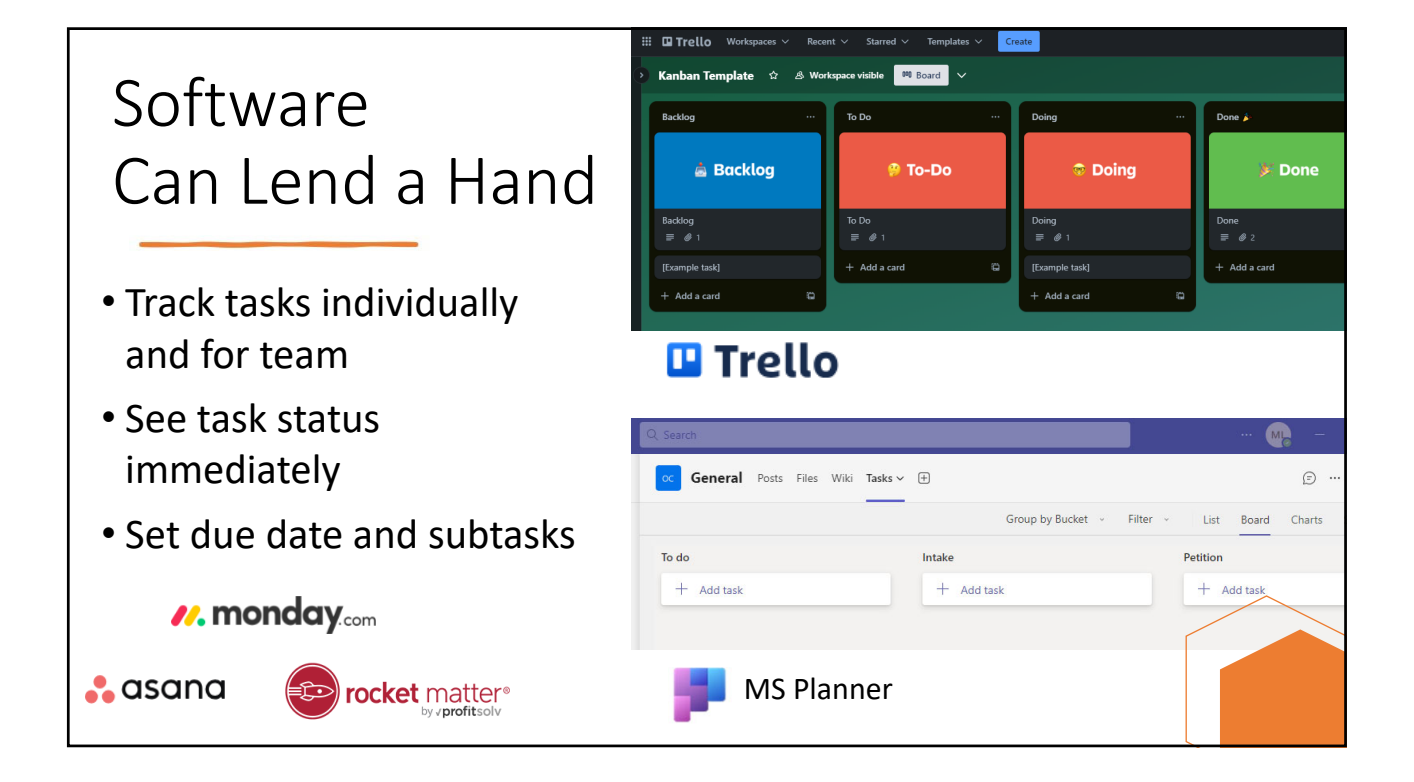

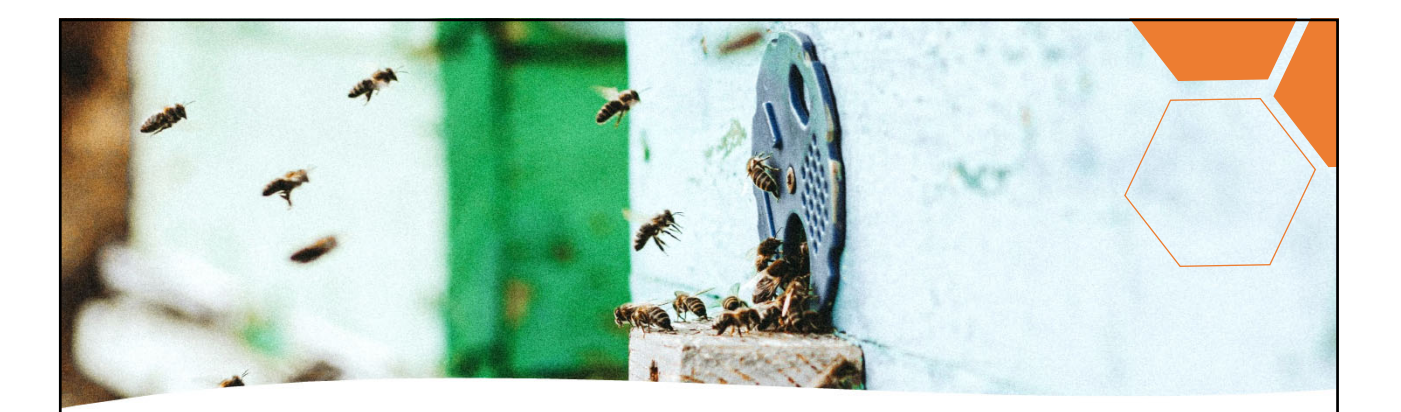

Practice Management Software

- Database to compile matter details
- Centralizes contacts, documents, billing, case events (calendar), and tasks
- Back and front end of firm operations

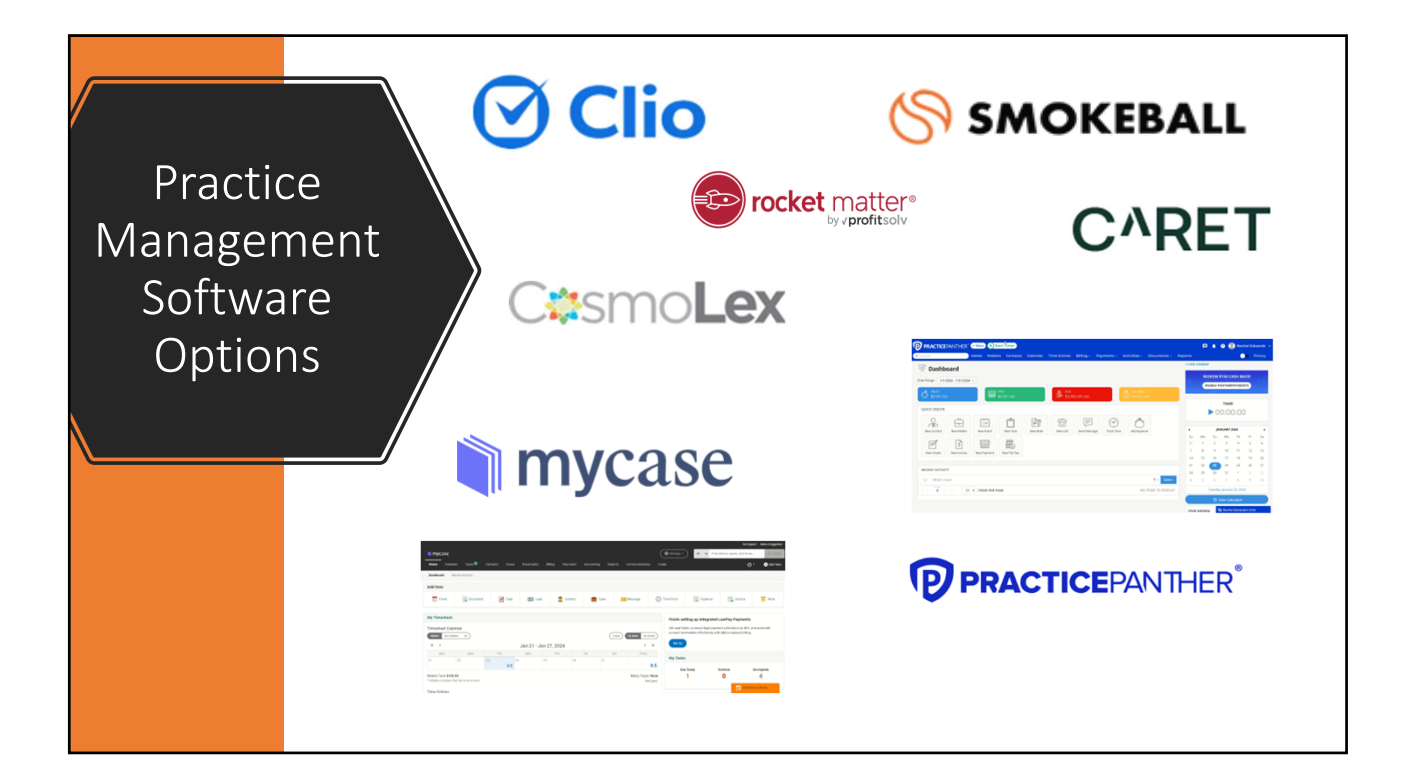

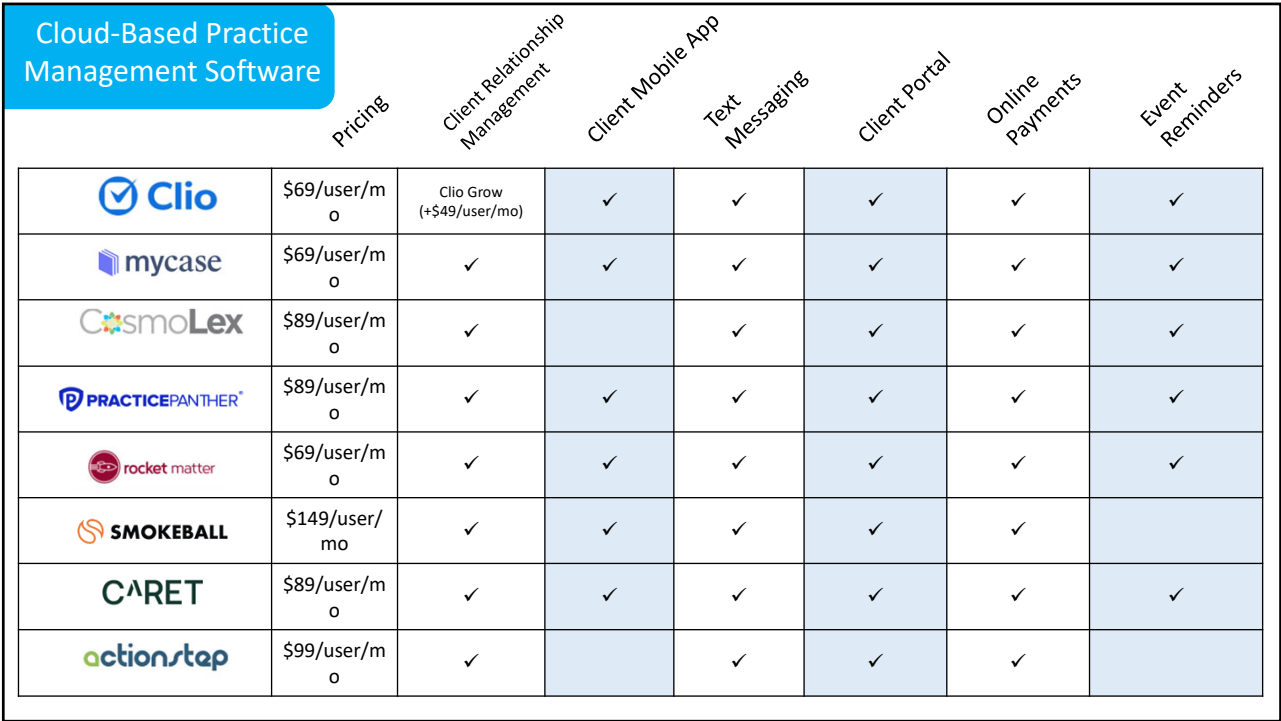

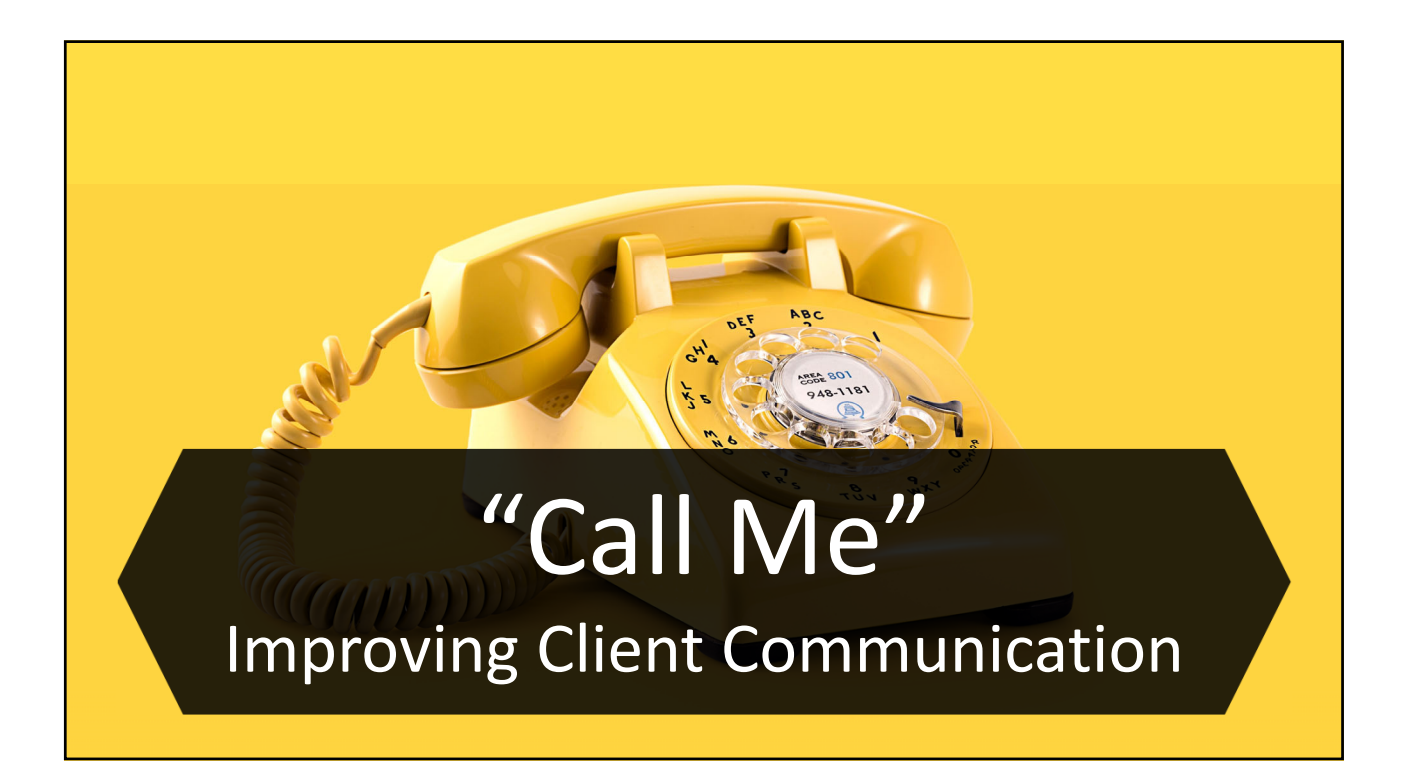

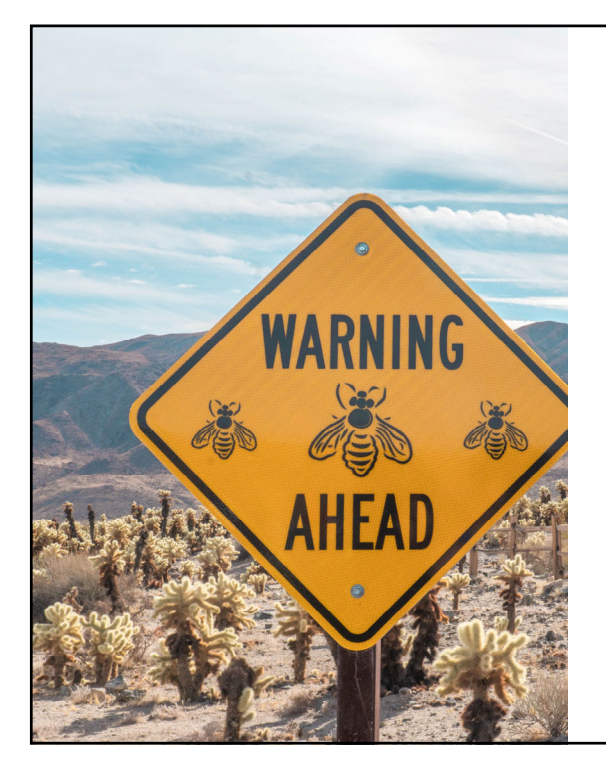

### Communication Challenges

- Failure to set and manage client expectations
- Failure to build trust with clients
- Lack of and/or ineffective communication

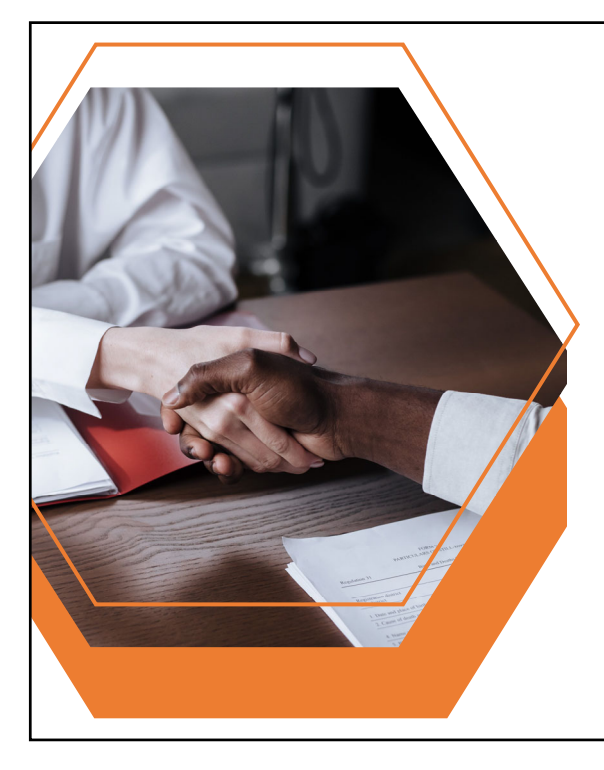

## Set and Manage Client Expectations

- Must be done at each level of the case from initial consult to disengagement
- Clearly define scope of representation and fees
- Send engagement, nonengagement, and disengagement letters

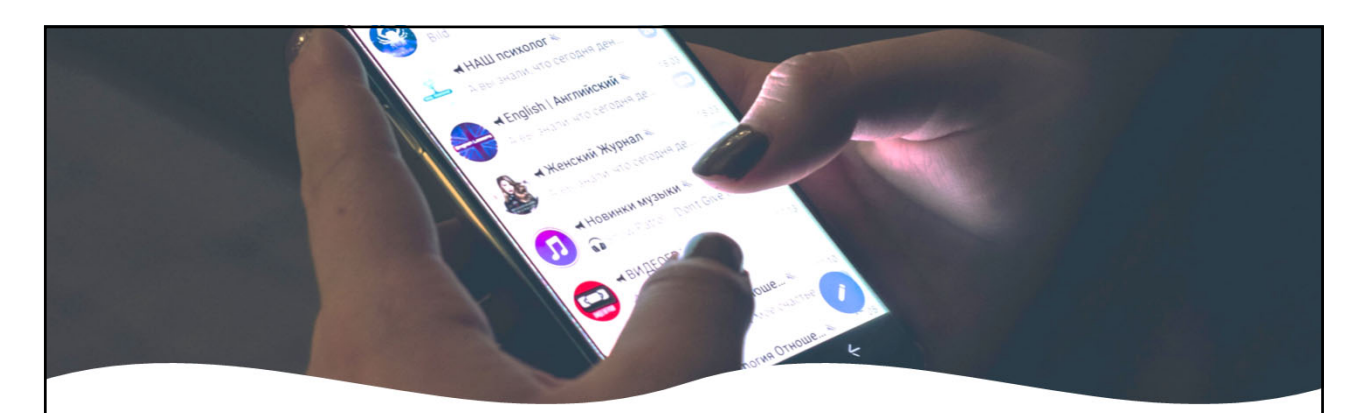

Create a Communication **Policy** 

- Clearly specify communication hours
- •Describe "emergency" in detail
- Stick to the policy

#### Must Build and Maintain Trust • Let them share their story • Show empathy • Communicate clearly by avoiding legal jargon • Respect each other's time

#### Choose Ideal Communication Methods

- •Who has access to what technology?
- •What is the topic of conversation?
- •Need for document sharing?

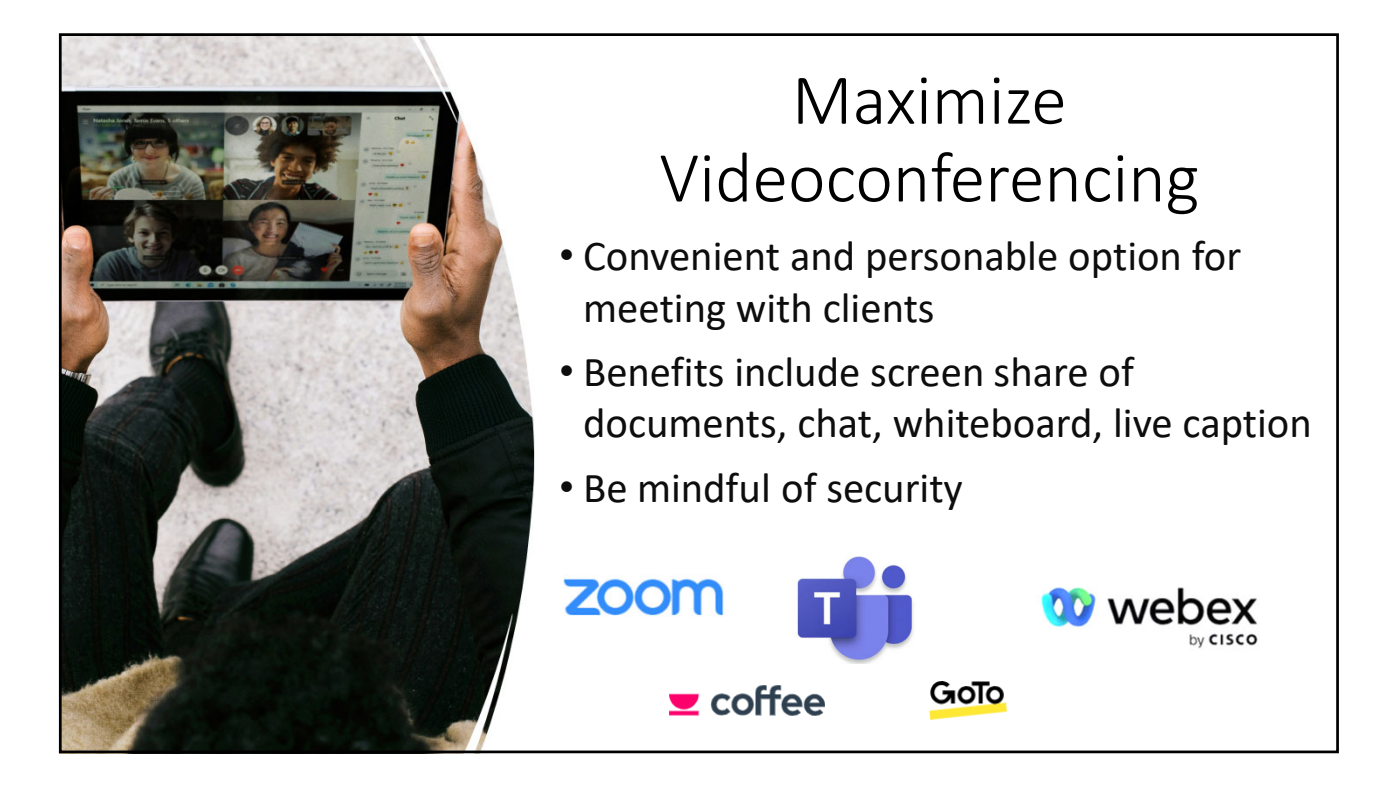

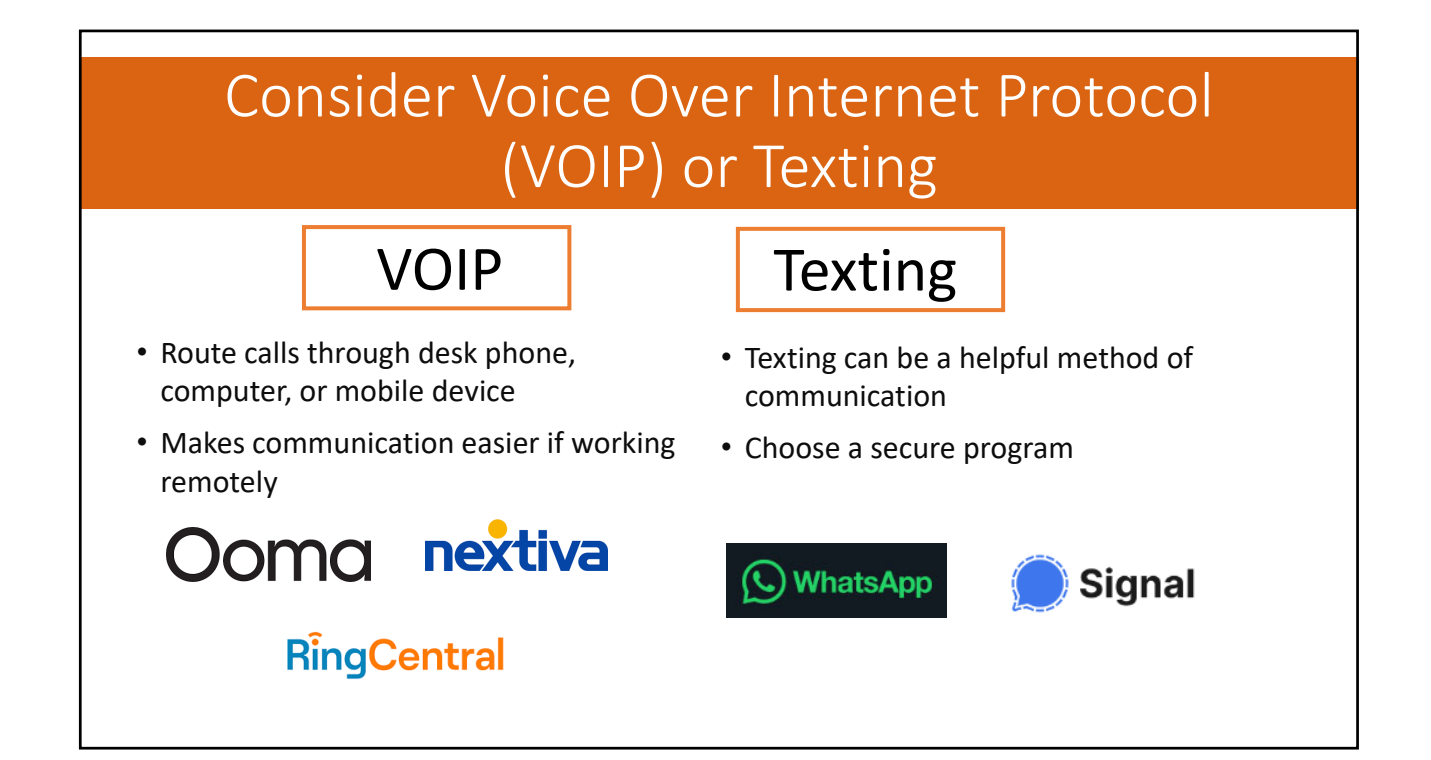

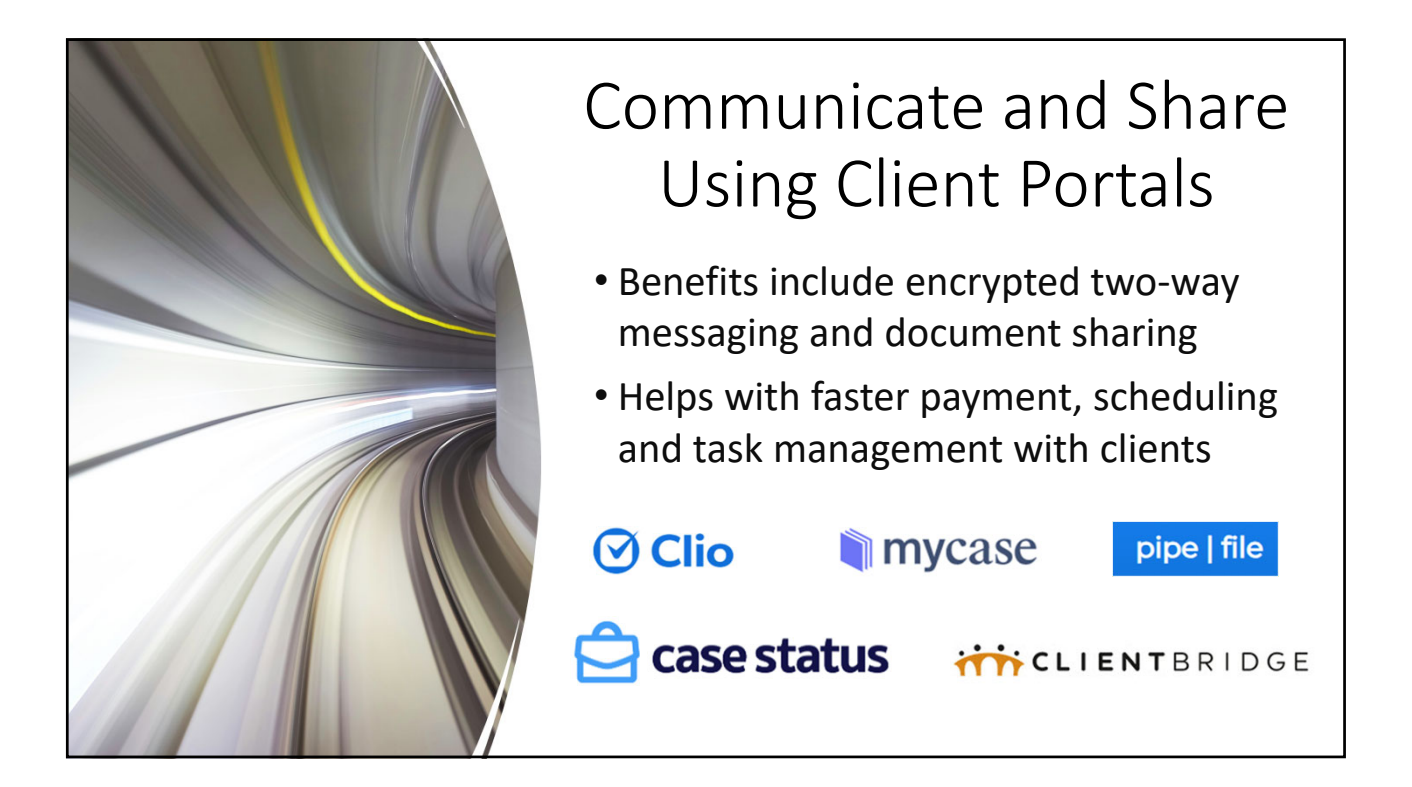

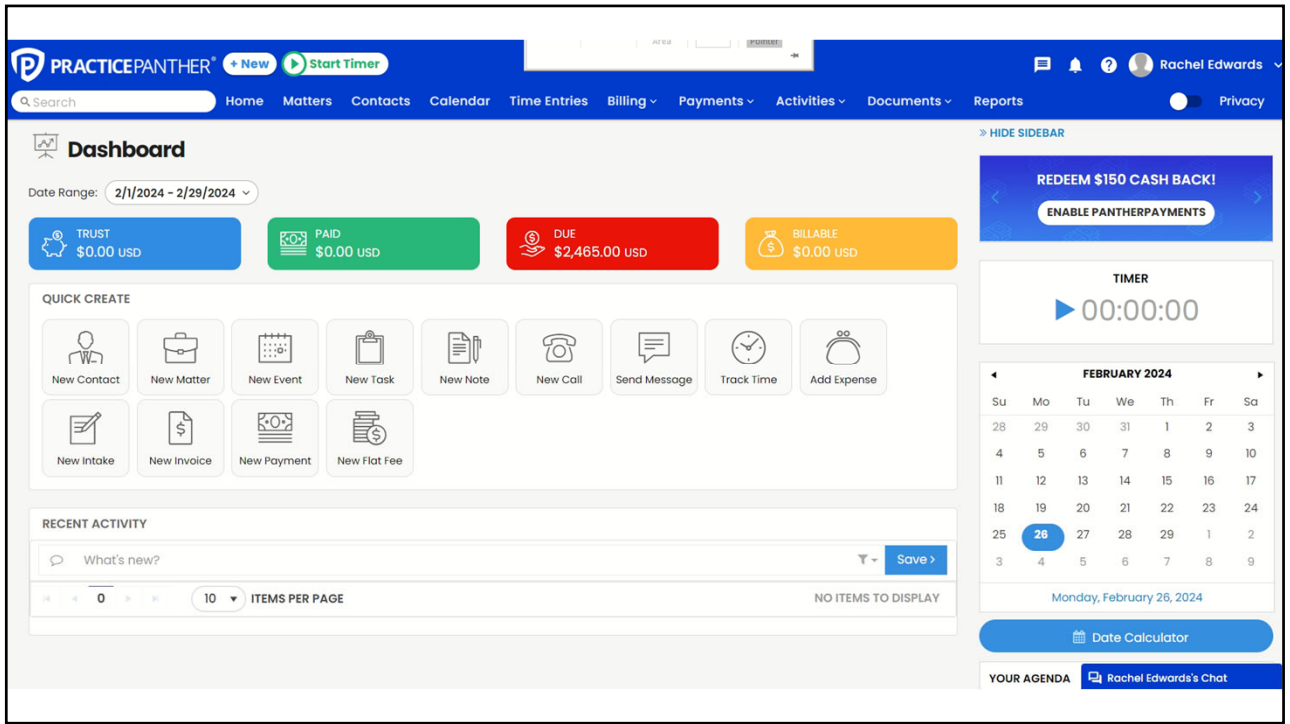

#### Maintain Regular and Effective Communication COFFEE • Schedule regular communication with clients • Follow up with clients after to ensure understanding • Build communication policy into your workflow

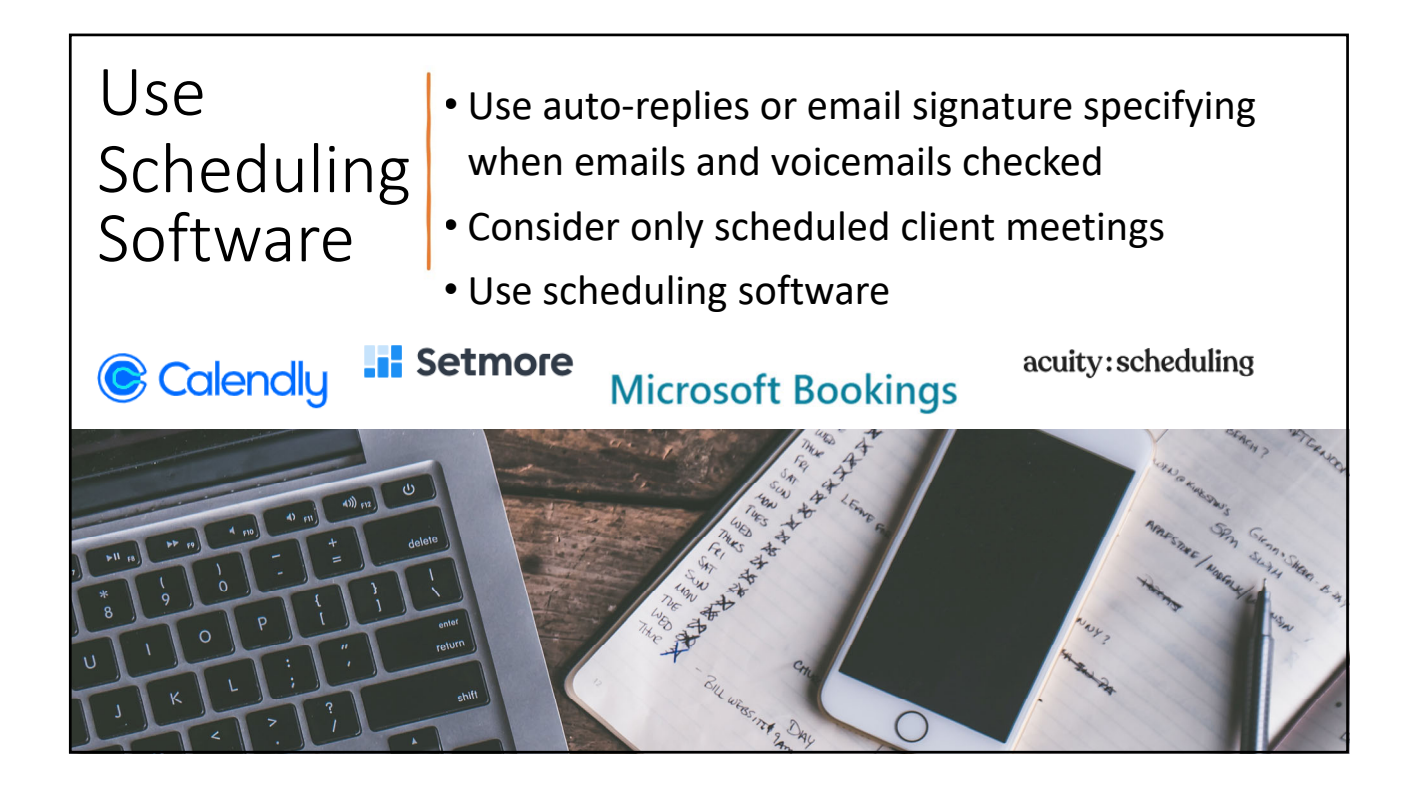

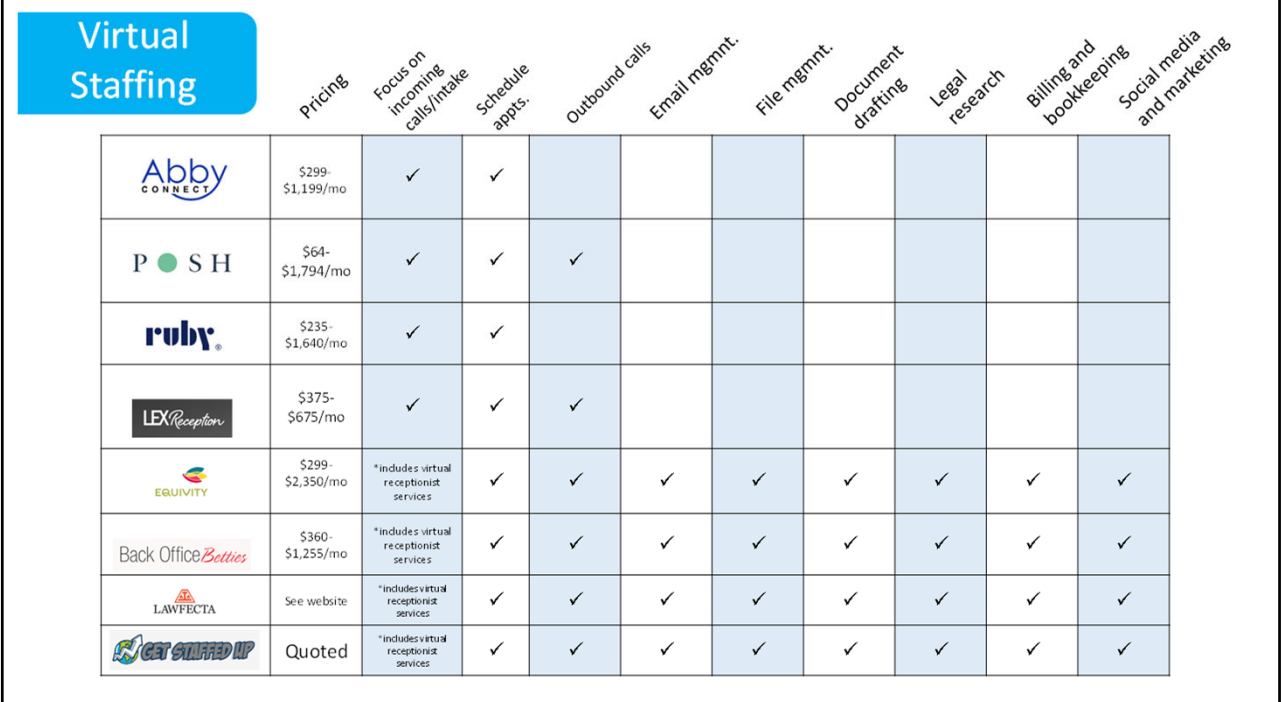

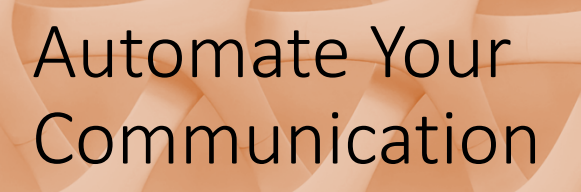

- •Use integrations between tools to connect apps
- Practice management software or standalone to create your own integrations

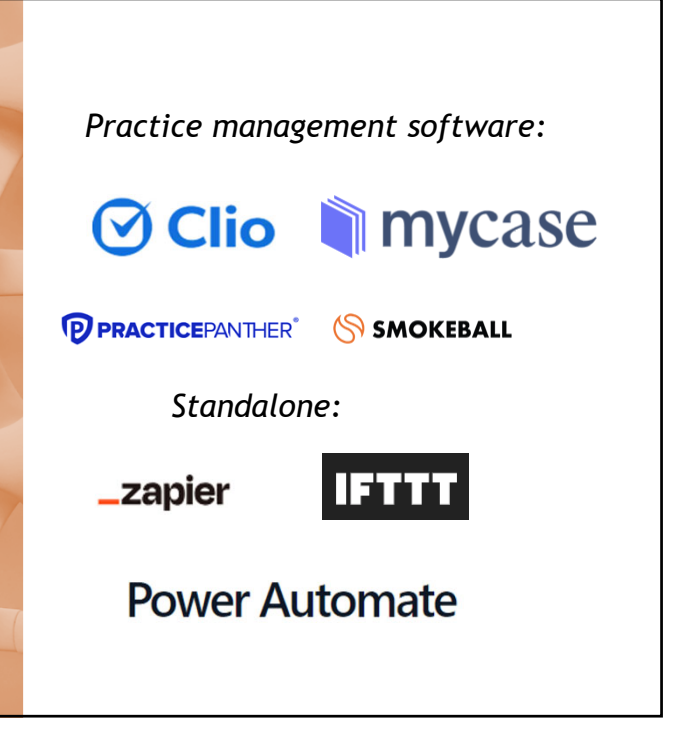

### Zapier

- 1. Click on Trigger.
- 2. Choose the app that creates the trigger. You'll be asked to sign into your app account if you haven't connected to it before.
- 3. Then customize your trigger event to trigger the next action.
- 4. Click on Action. You'll again pick an app.
- 5. Then select the action you want your Zap to perform after the trigger occurs.

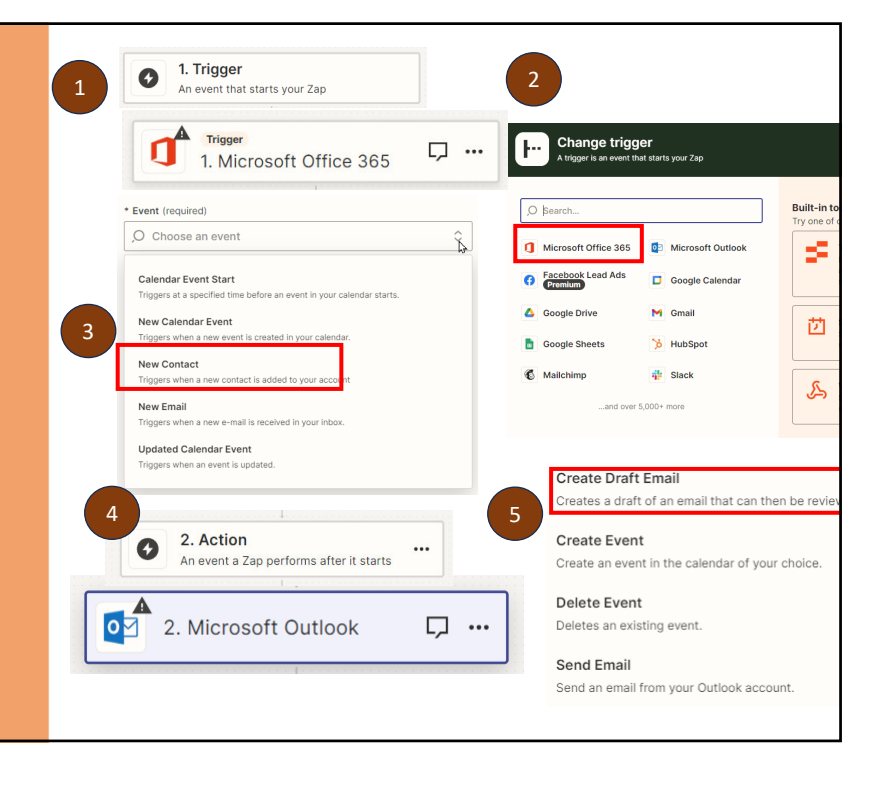

#### Gmail Templates <sup>1</sup>

- 1. Click Settings, then See all settings.
- 2. Then click Advanced. In the templates section, select Enable and Save Changes.
- 3. Click Compose and enter your template text.
- 4. Then click More, then Templates, then Save draft as template, then Save as new template.
- 5. To insert a template, click Compose, More, then Templates, Insert Template.

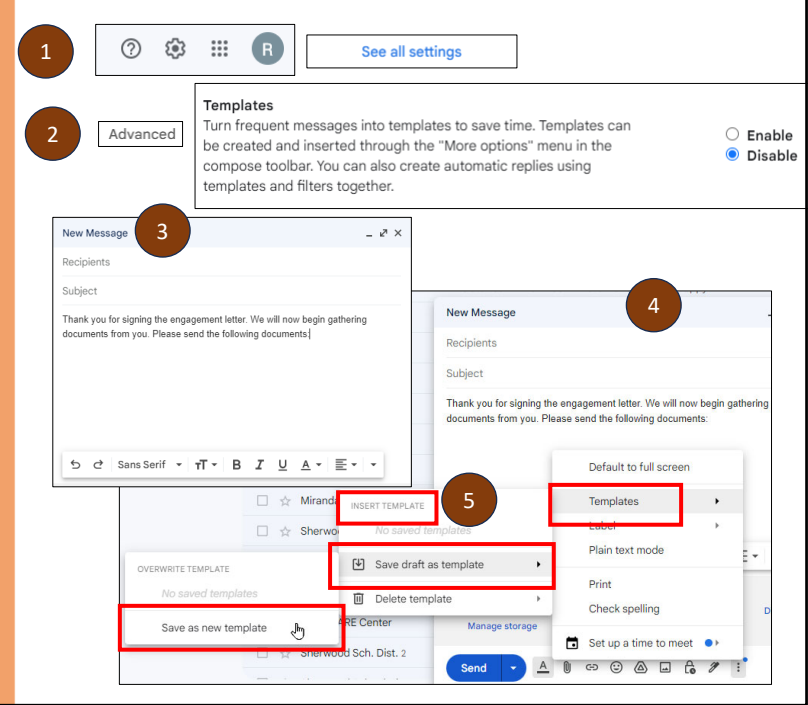

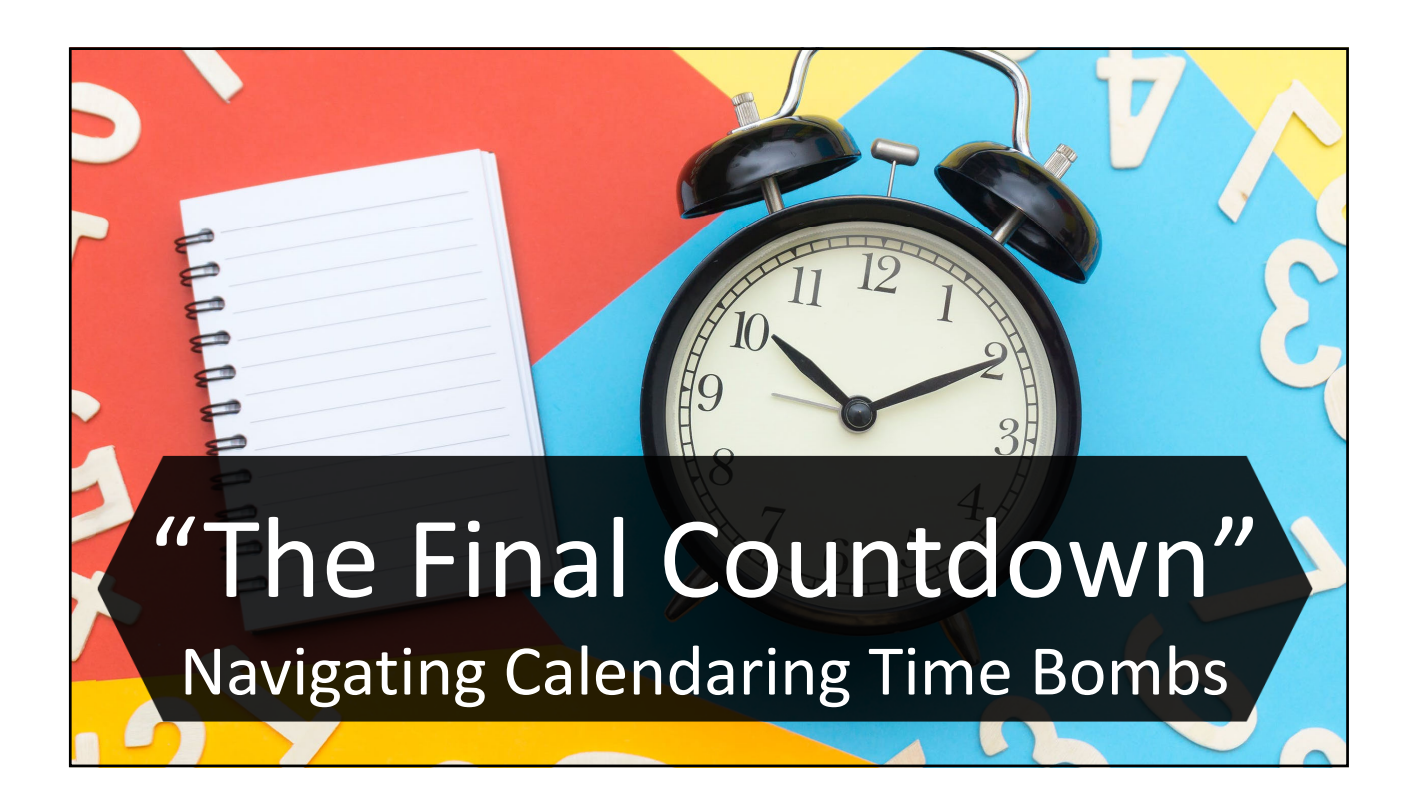

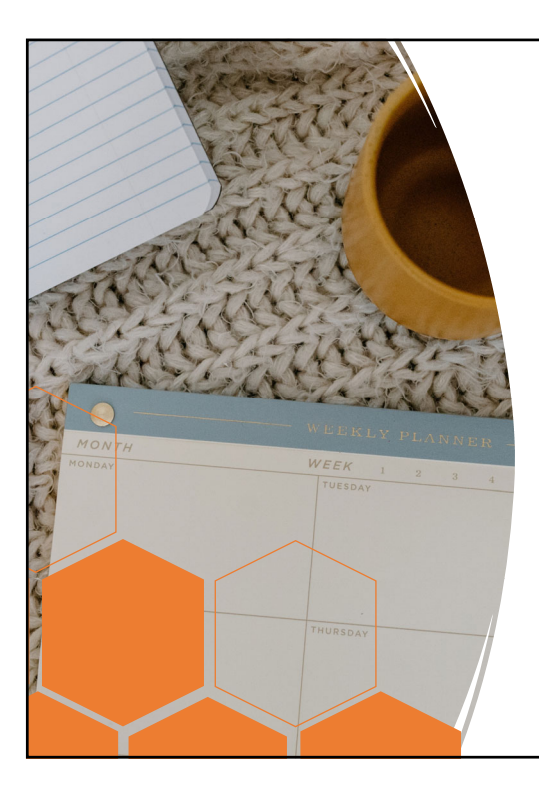

## Missed Deadline Factors

- •Not implementing good calendaring habits
- •Incorrectly calculating deadlines
- •Mismanaging your time

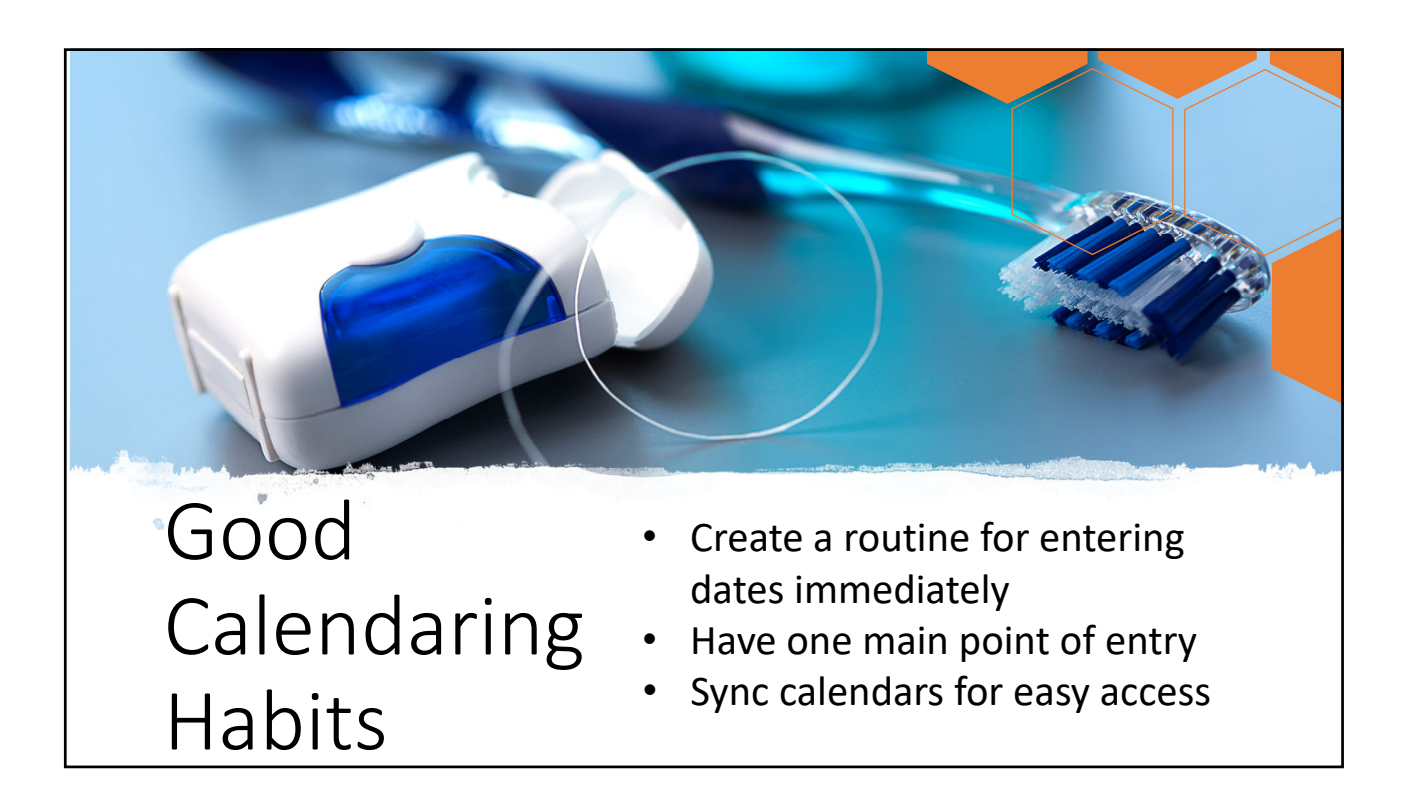

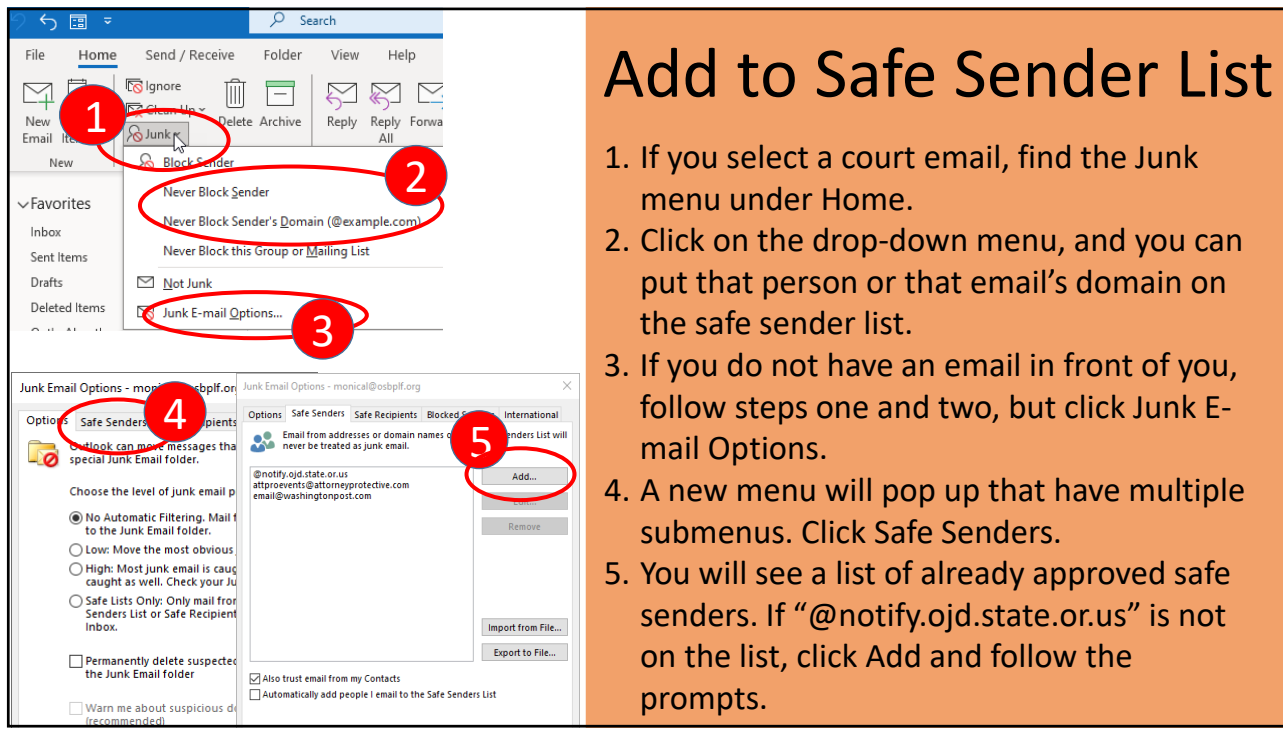

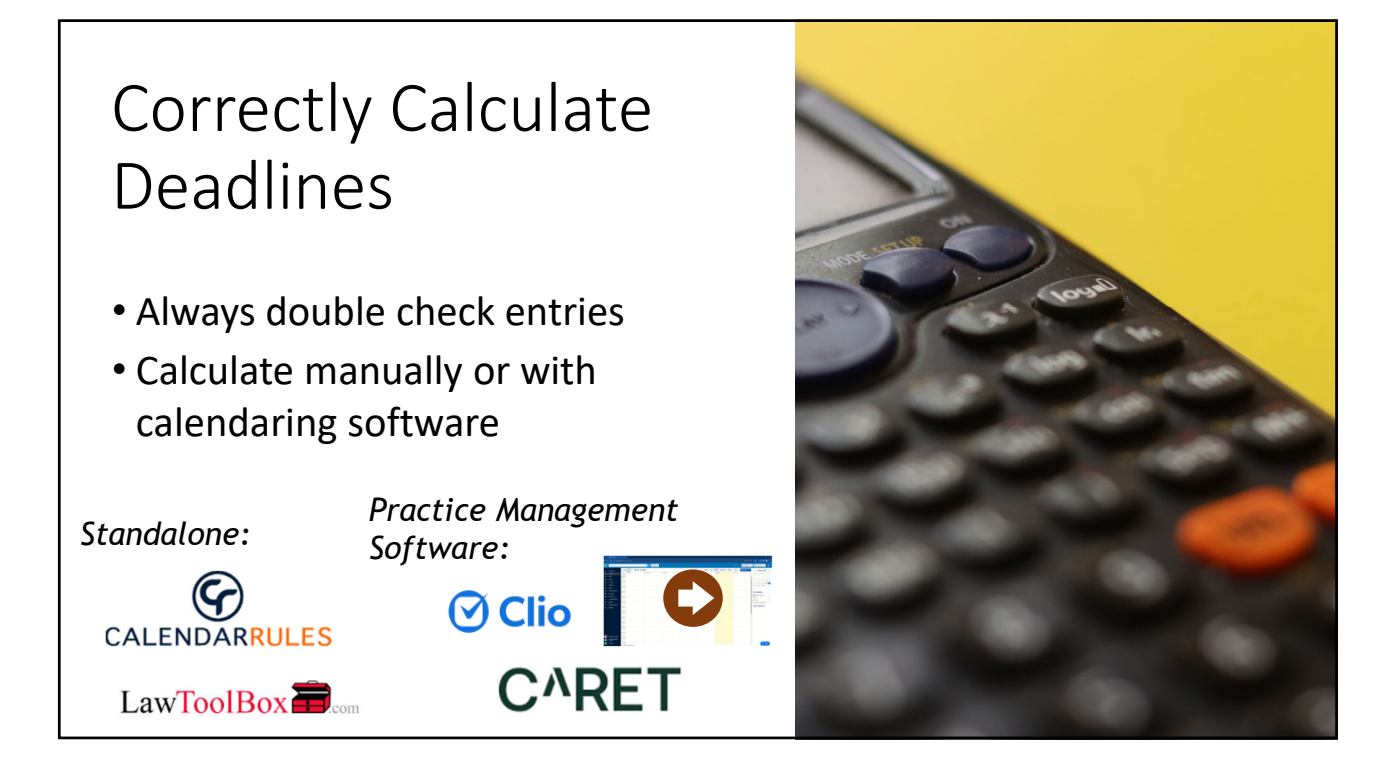

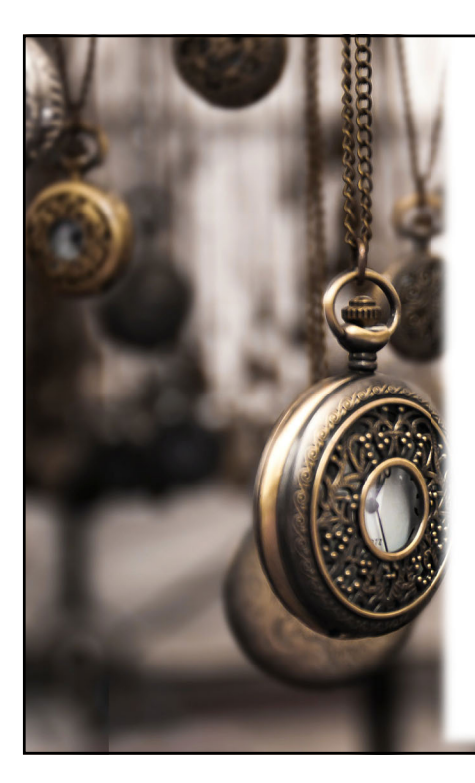

#### Count Backwards from Deadlines

- Set due date and work through steps backwards
- Add time for acceptance or errors
- Set follow up as a task with a due date

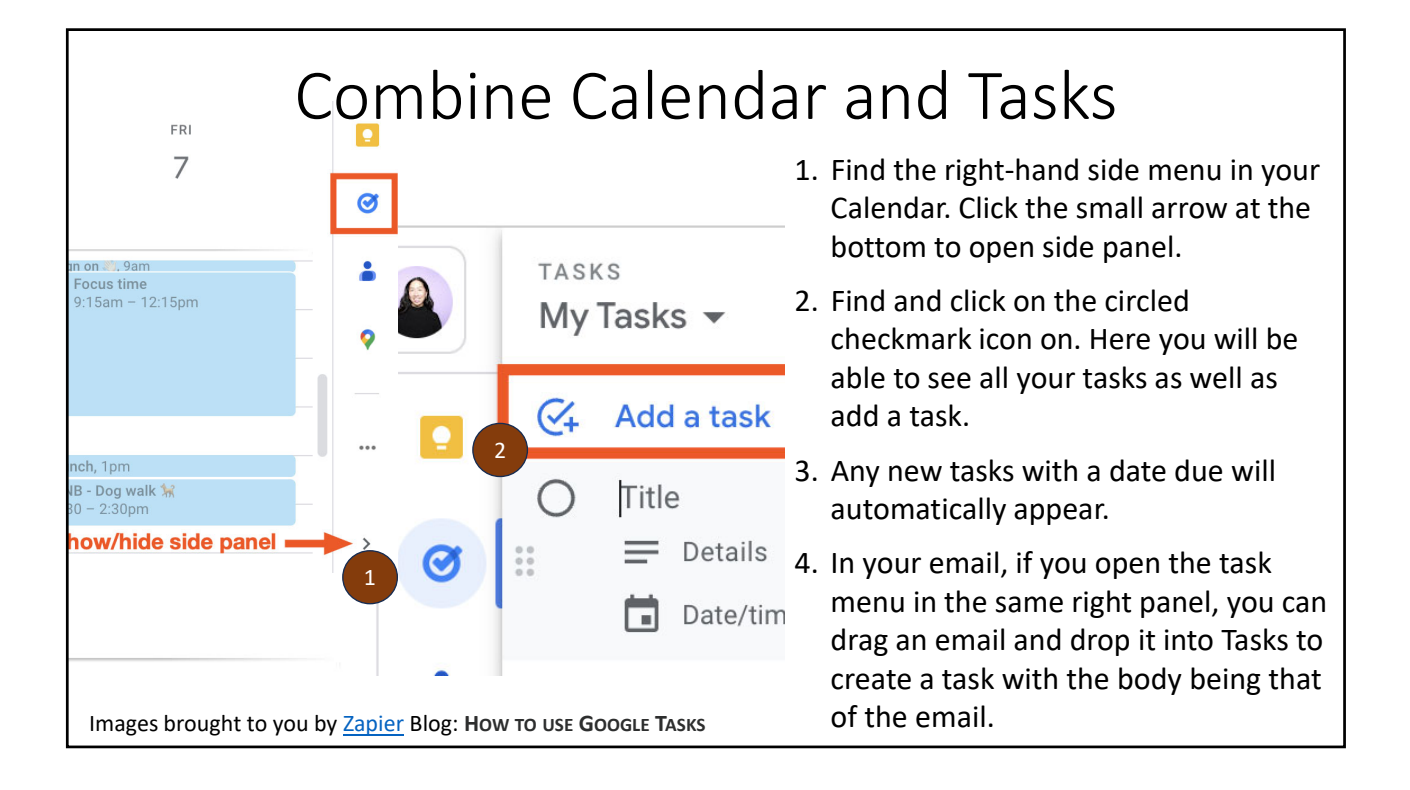

#### Quick Steps **O**

- 1. Click the arrow at the bottom right or the expand arrow to find Manage Quick Steps.
- 2. On the new menu, click New at the bottom left. Pick a preset option, or you can click Custom to see all the available actions.
- 3. If you click Custom, an Edit Quick Step menu will appear. Click the drop‐down arrow for all actions.
- 4. When you click an action, you will get to customize it. Click Finish to finalize.

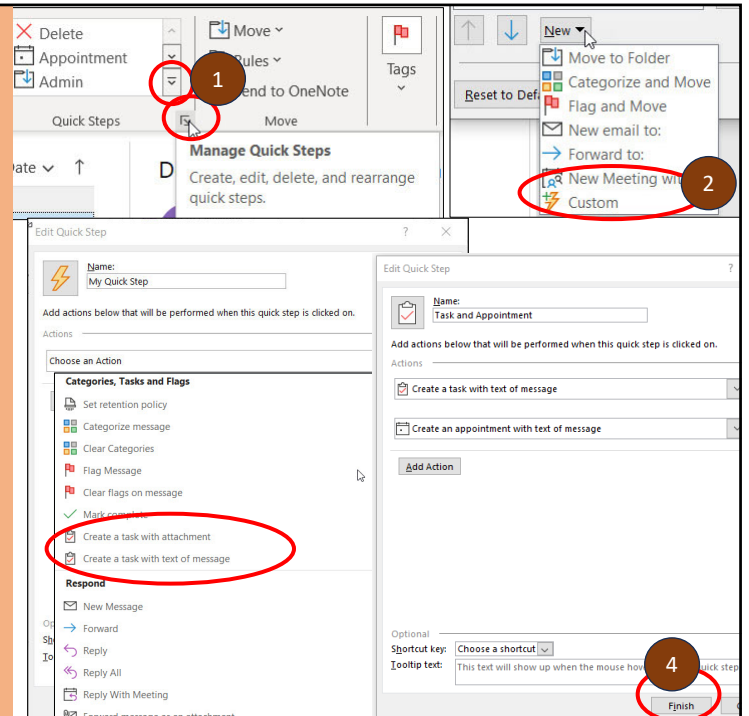

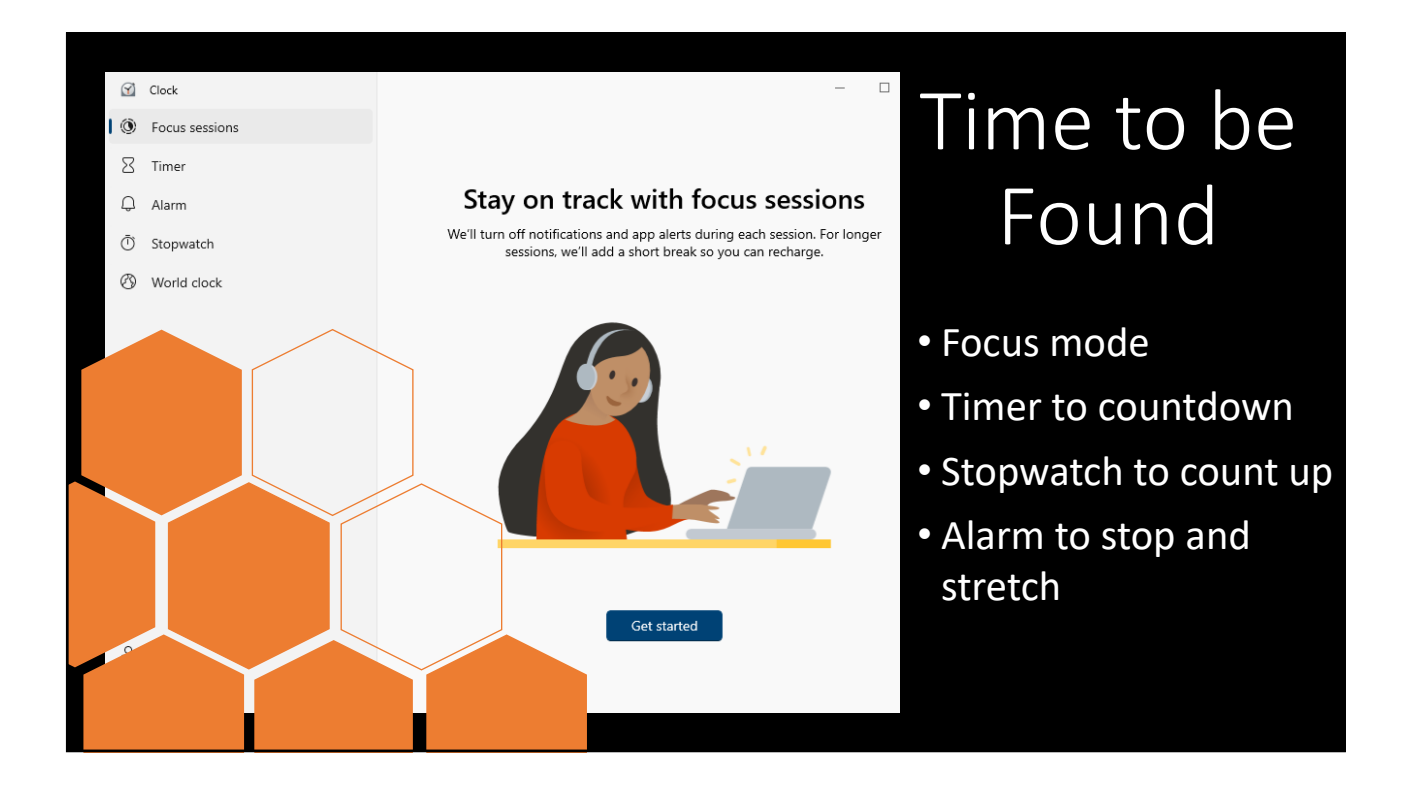

## "Everyday I Write the Book" Drafting Error‐Free Documents

Common Drafting Mistakes

• No checklists or templates

- Using outdated or incorrect forms
- No shared access
- Lack of supervision
- Typographical errors

## Create Checklists & Templates

- Draft completion checklists for commonly used documents
- Use software to develop document templates
- Make lists and templates easily accessible

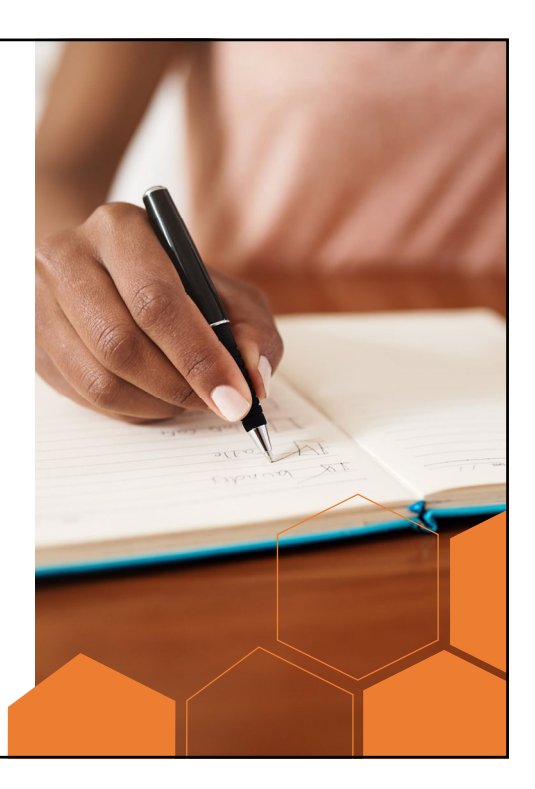

## **Centralize**

Access

- Utilize document collaboration applications (Adobe Collaboration Synchronizer, Google Docs, Microsoft Teams, etc.)
- Develop system to keep track of document versions (shared folder, OneDrive)
- Use software to compare different documents

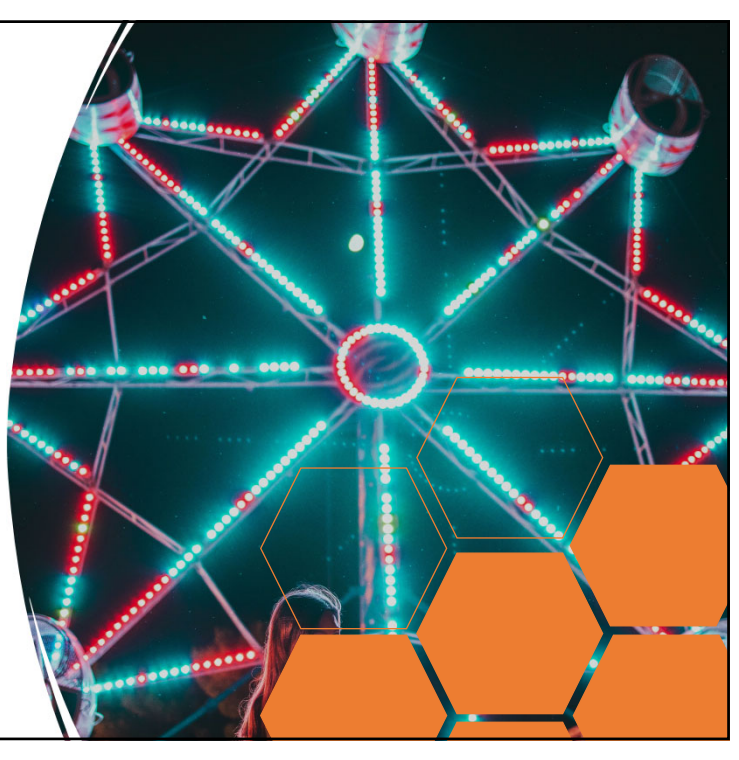

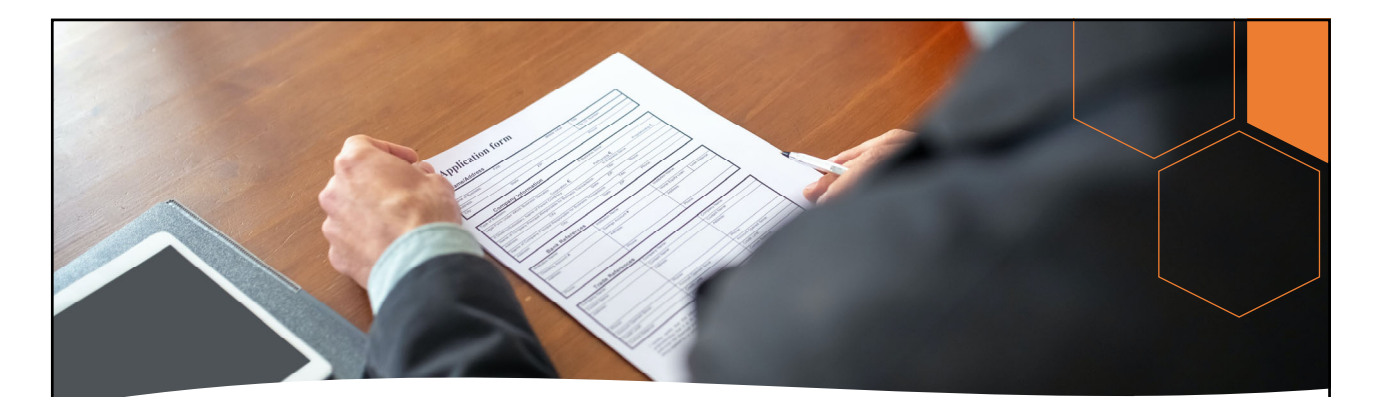

Update Form Documents

- Obtain current copies of applicable court rules
- Review new legislation
- Update templates to reflect changes in applicable rules and law

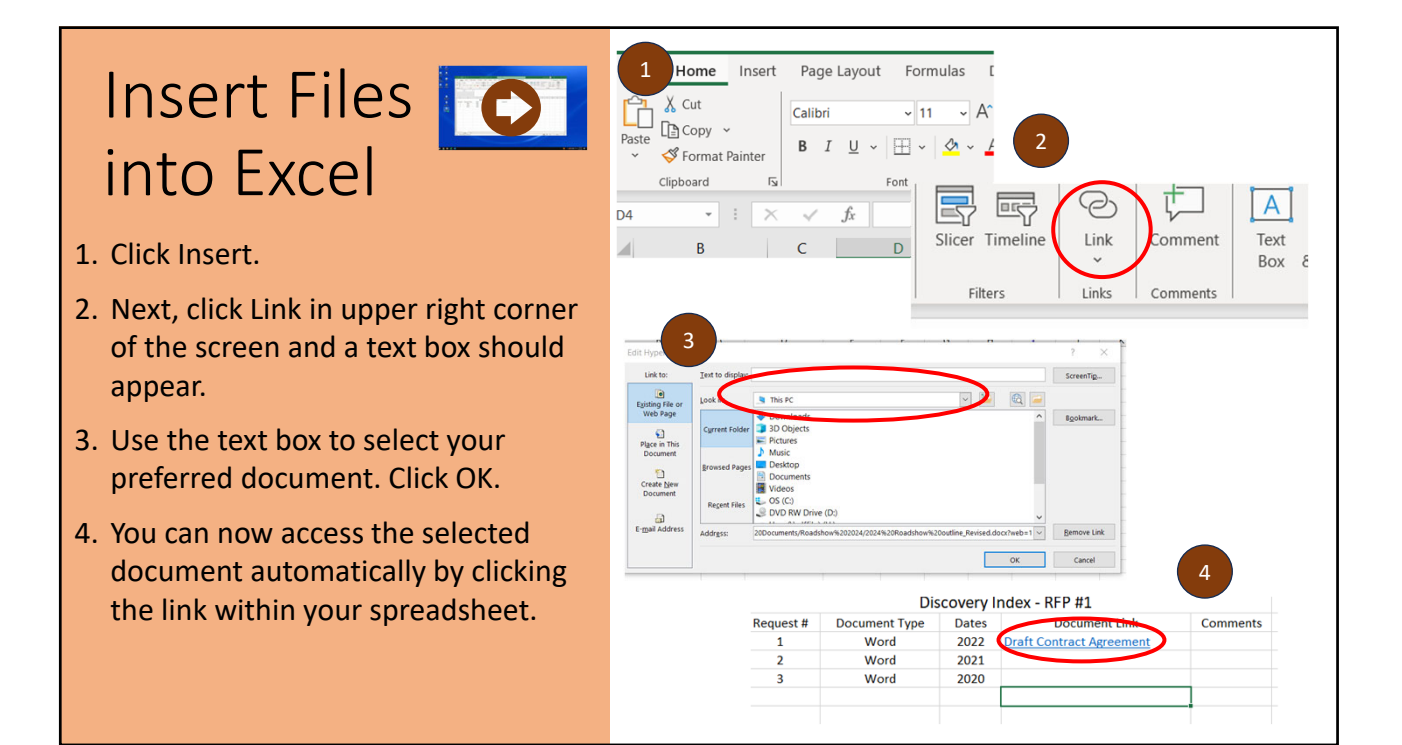

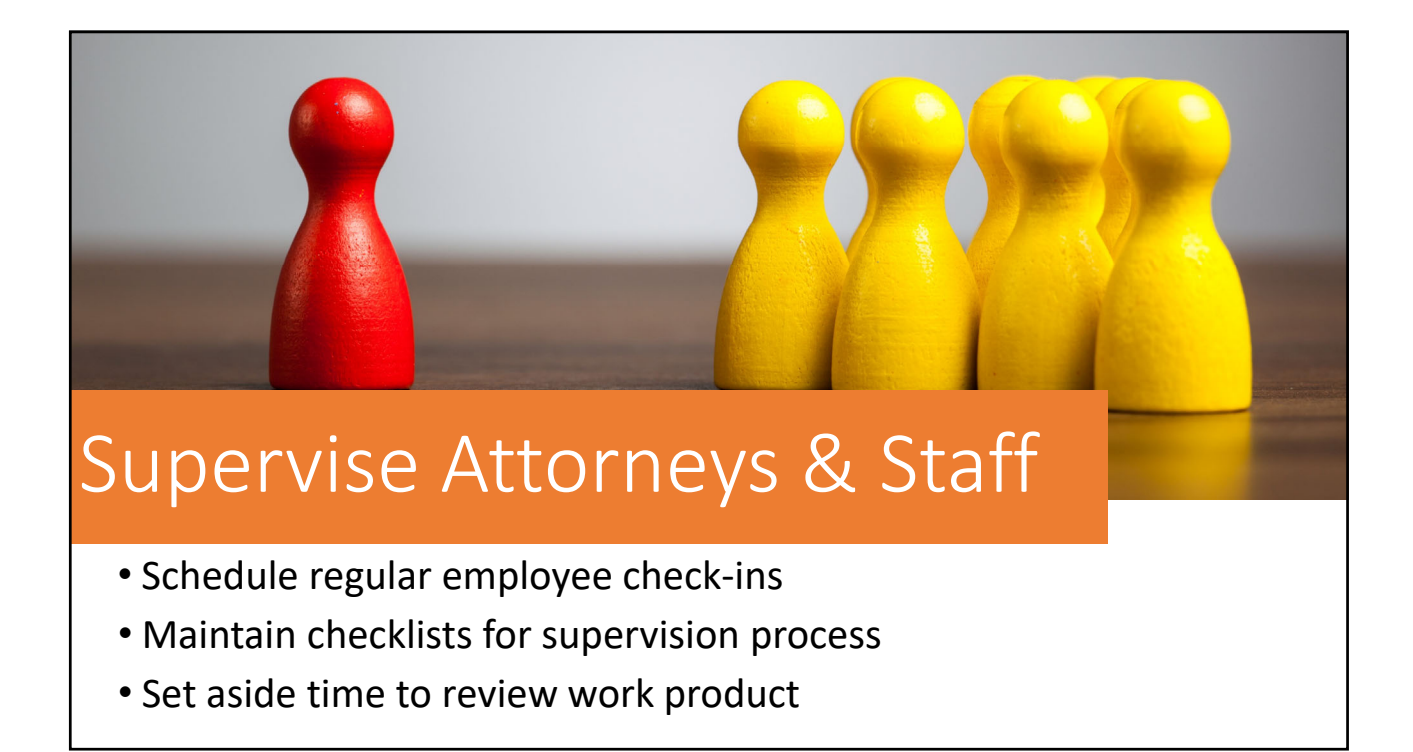

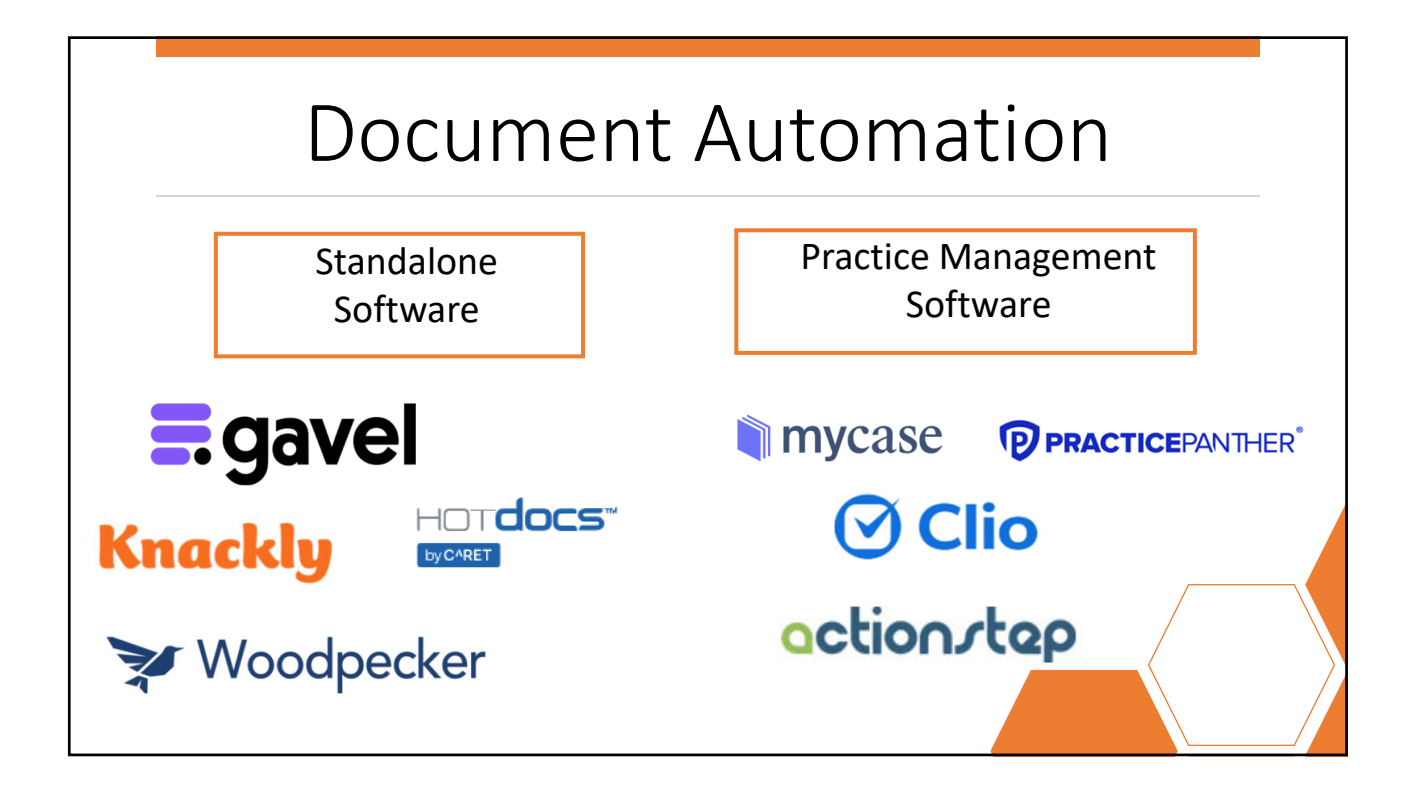

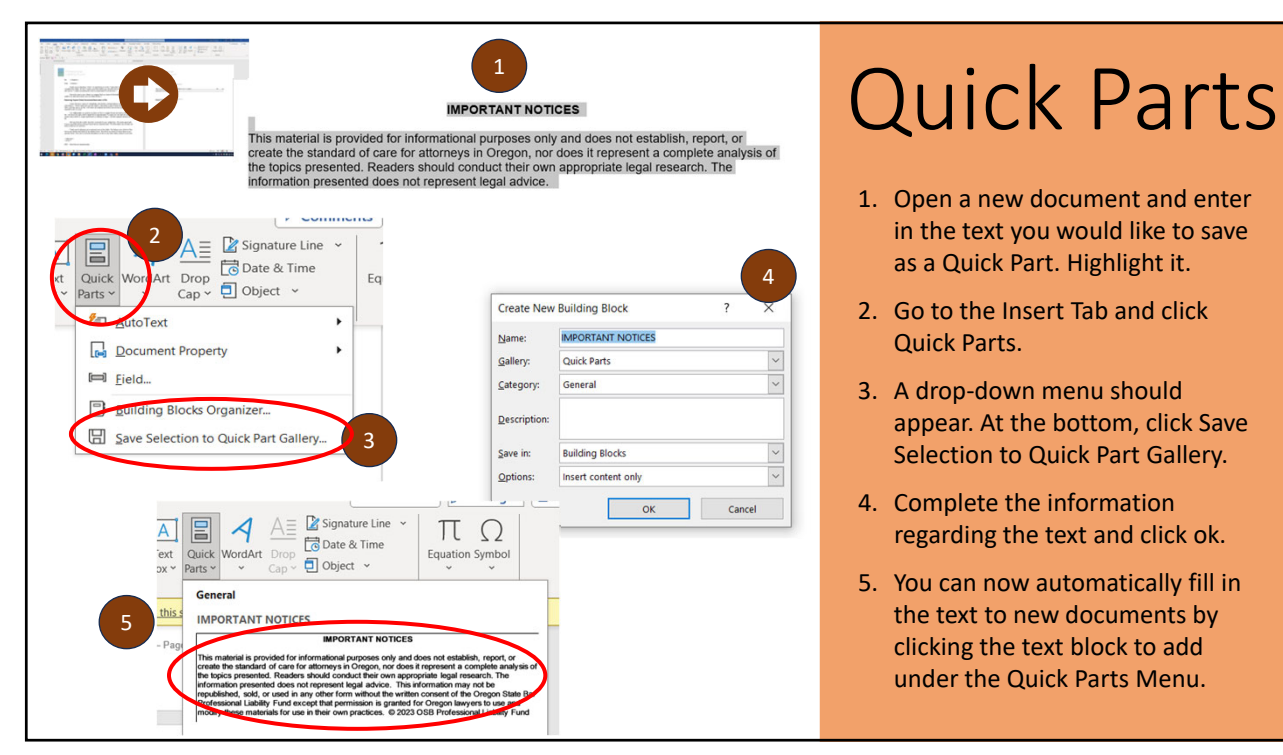

- 1. Open a new document and enter in the text you would like to save as a Quick Part. Highlight it.
- 2. Go to the Insert Tab and click Quick Parts.
- 3. A drop‐down menu should appear. At the bottom, click Save Selection to Quick Part Gallery.
- 4. Complete the information regarding the text and click ok.
- 5. You can now automatically fill in the text to new documents by clicking the text block to add under the Quick Parts Menu.

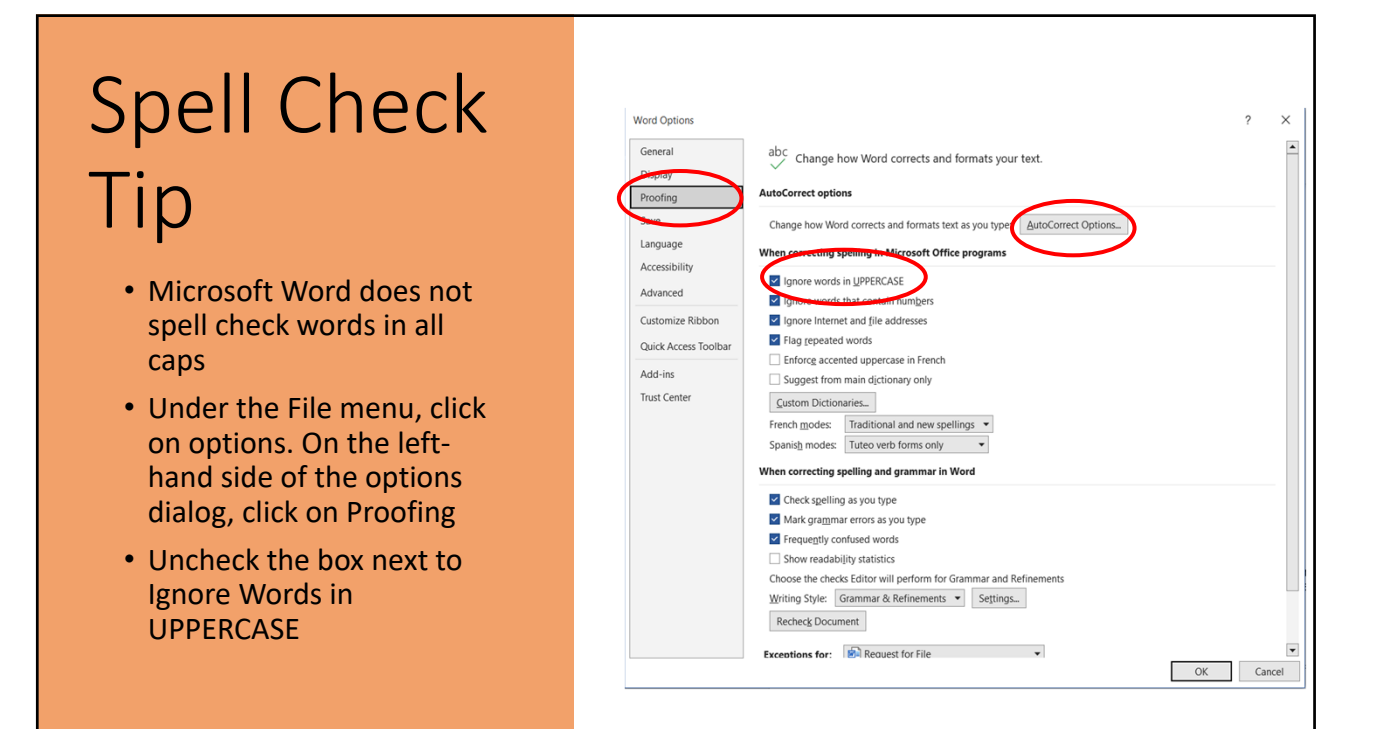

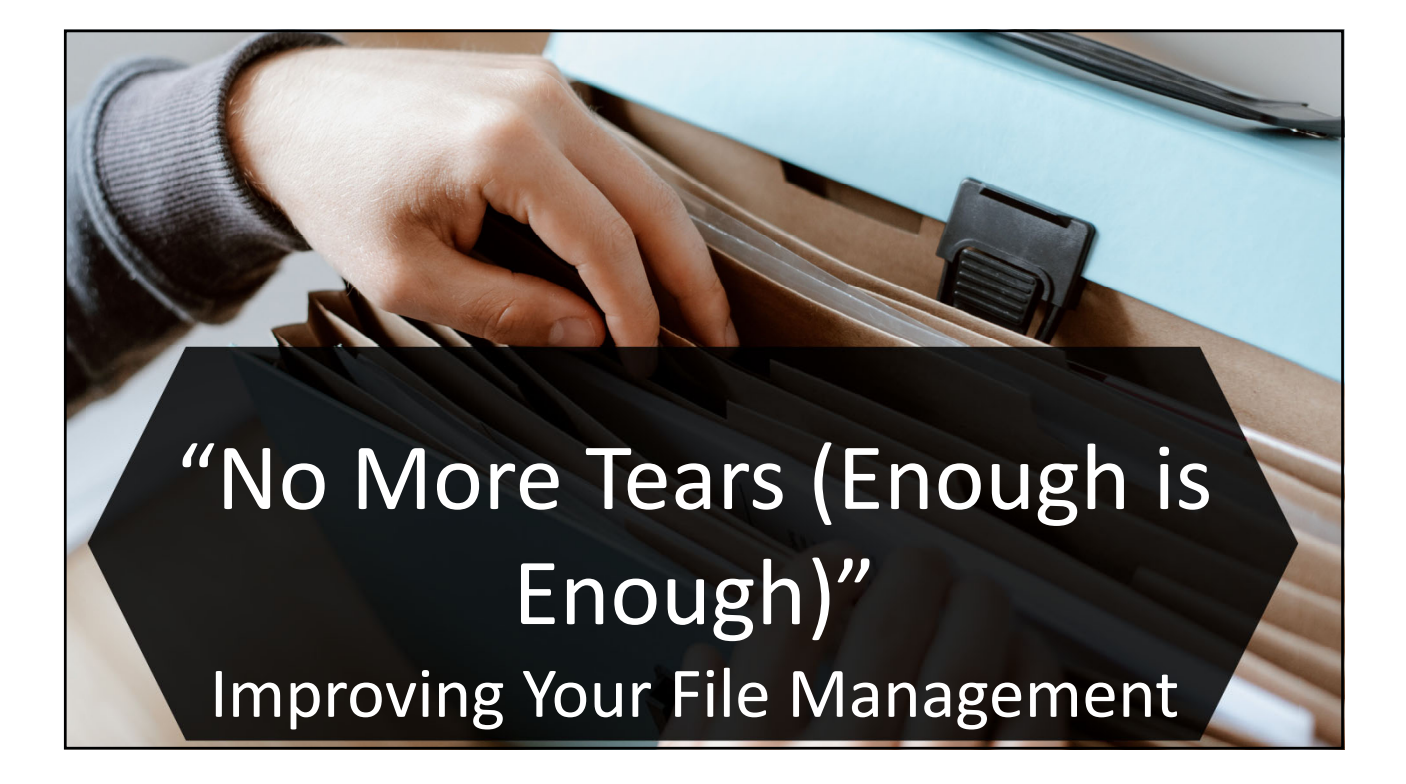

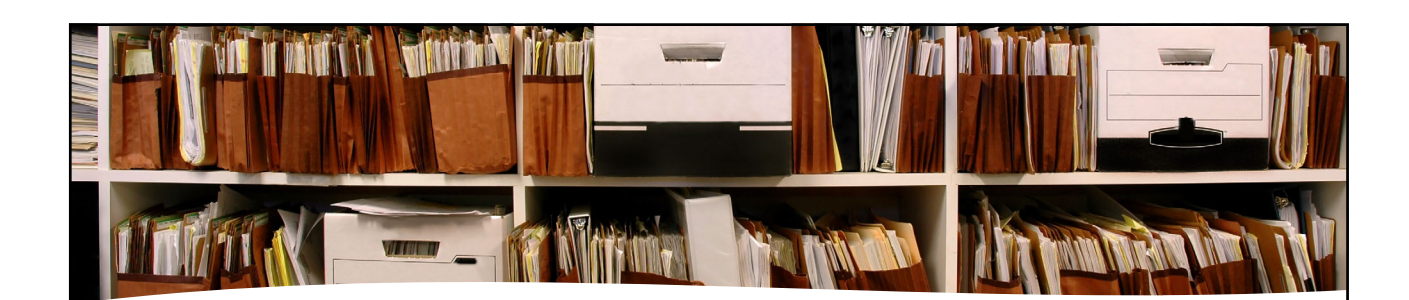

Common Challenges

- Unable to quickly locate documents
- Documents spread across locations and devices
- Insufficient backup process
- No proper retention/destruction policy

## Assess File Management Needs

- Conduct needs assessment
- Paper vs. electronic file retention
- Document management system (NetDocs, iManage) vs. storage (DropBox, Box)

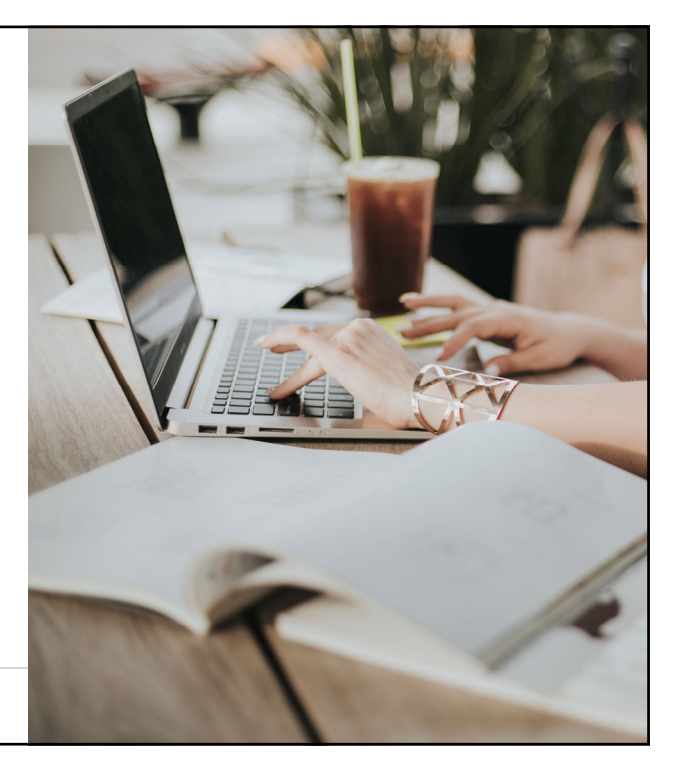

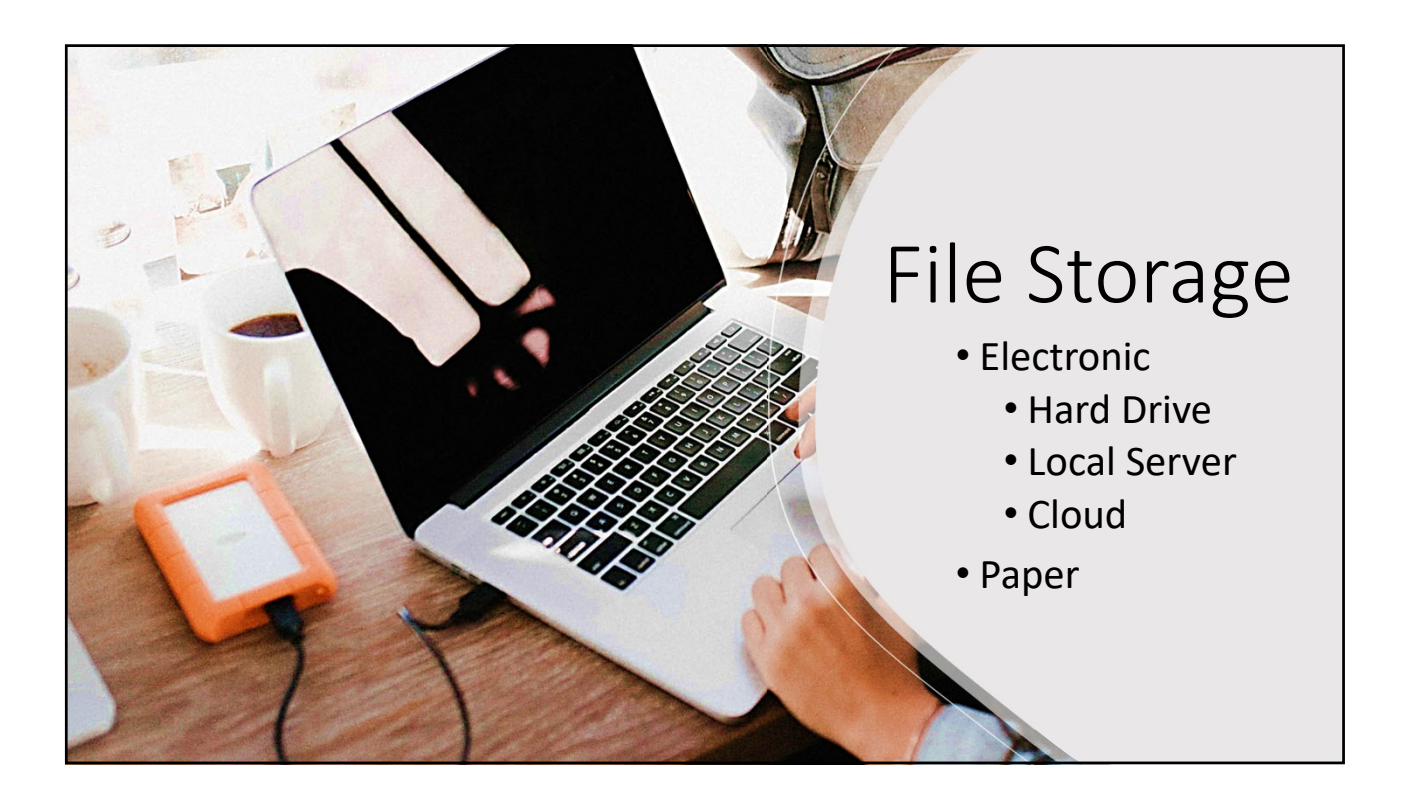

## File Storage Tips

- Avoid 'paper‐only' files or documents
- Purchase secure, fireproof & waterproof filing cabinets
- Return original documents & property to clients immediately

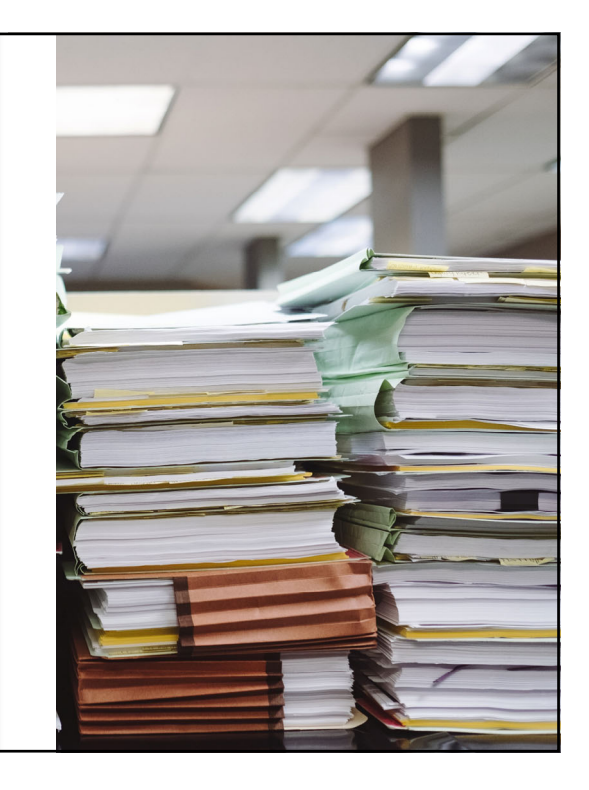

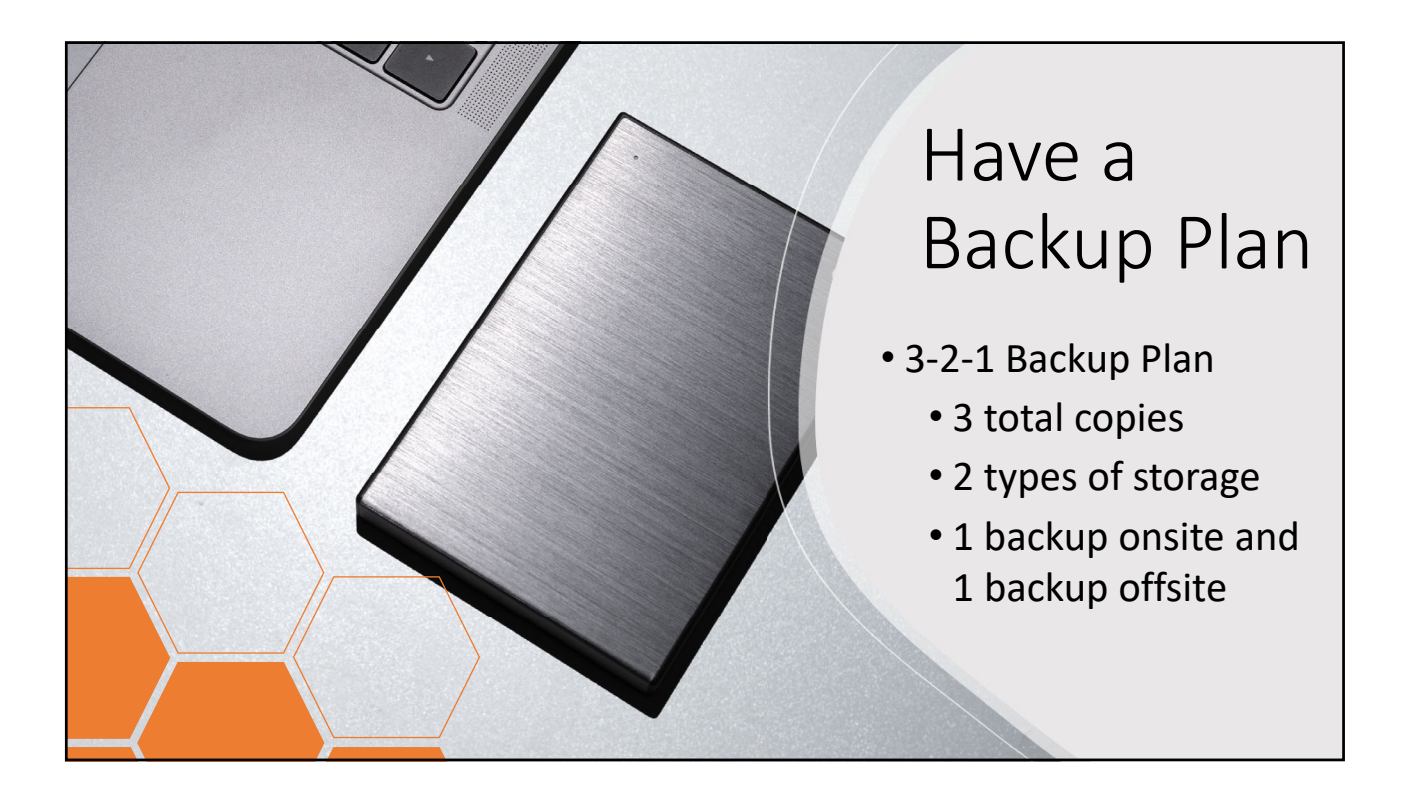

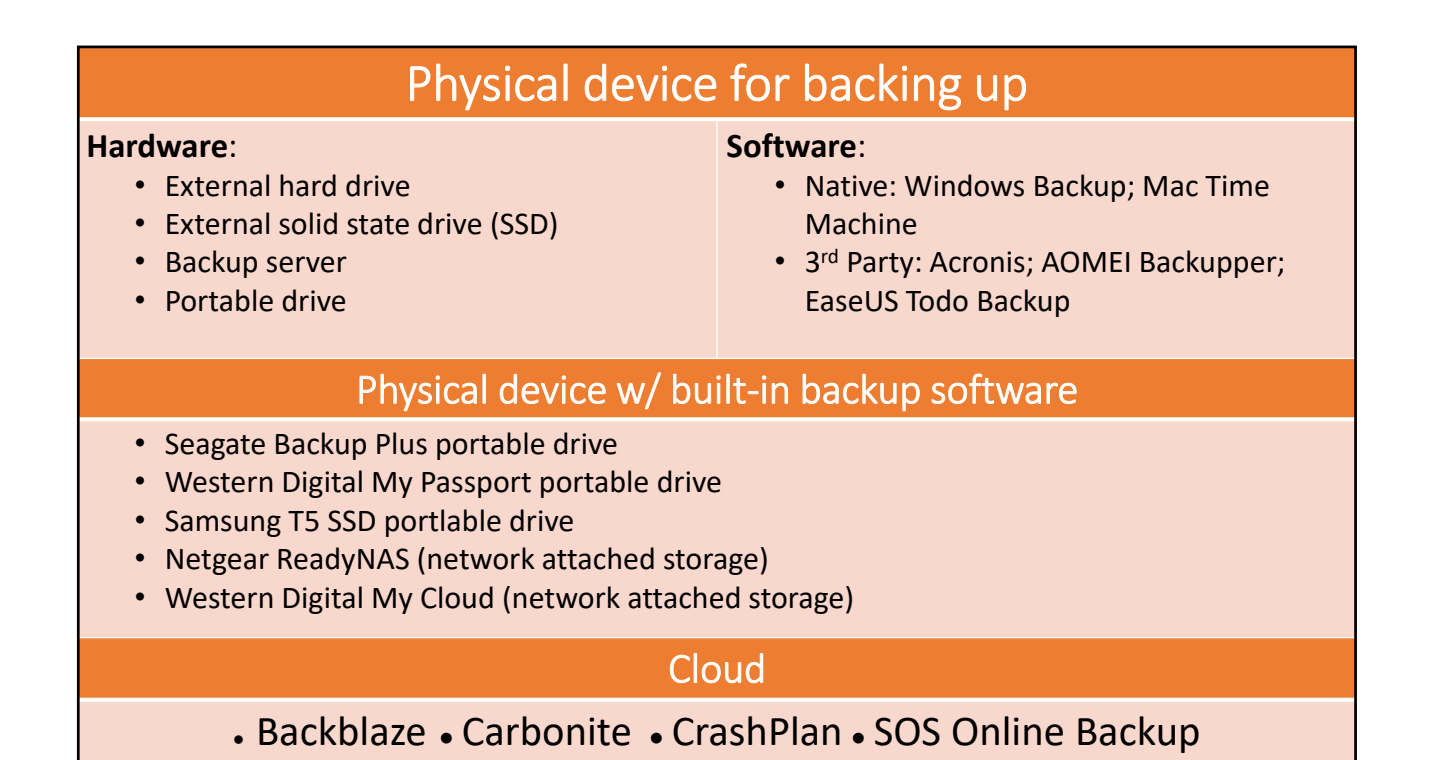

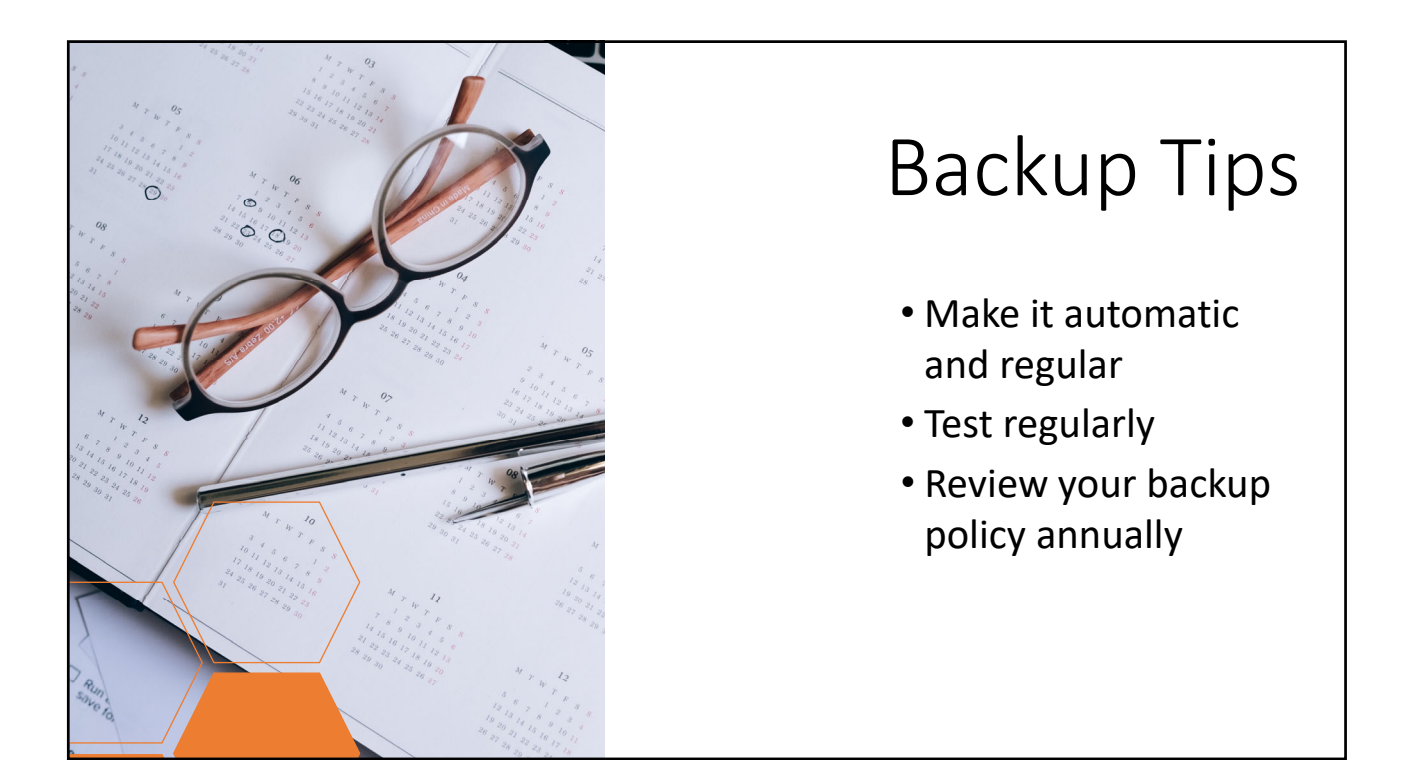

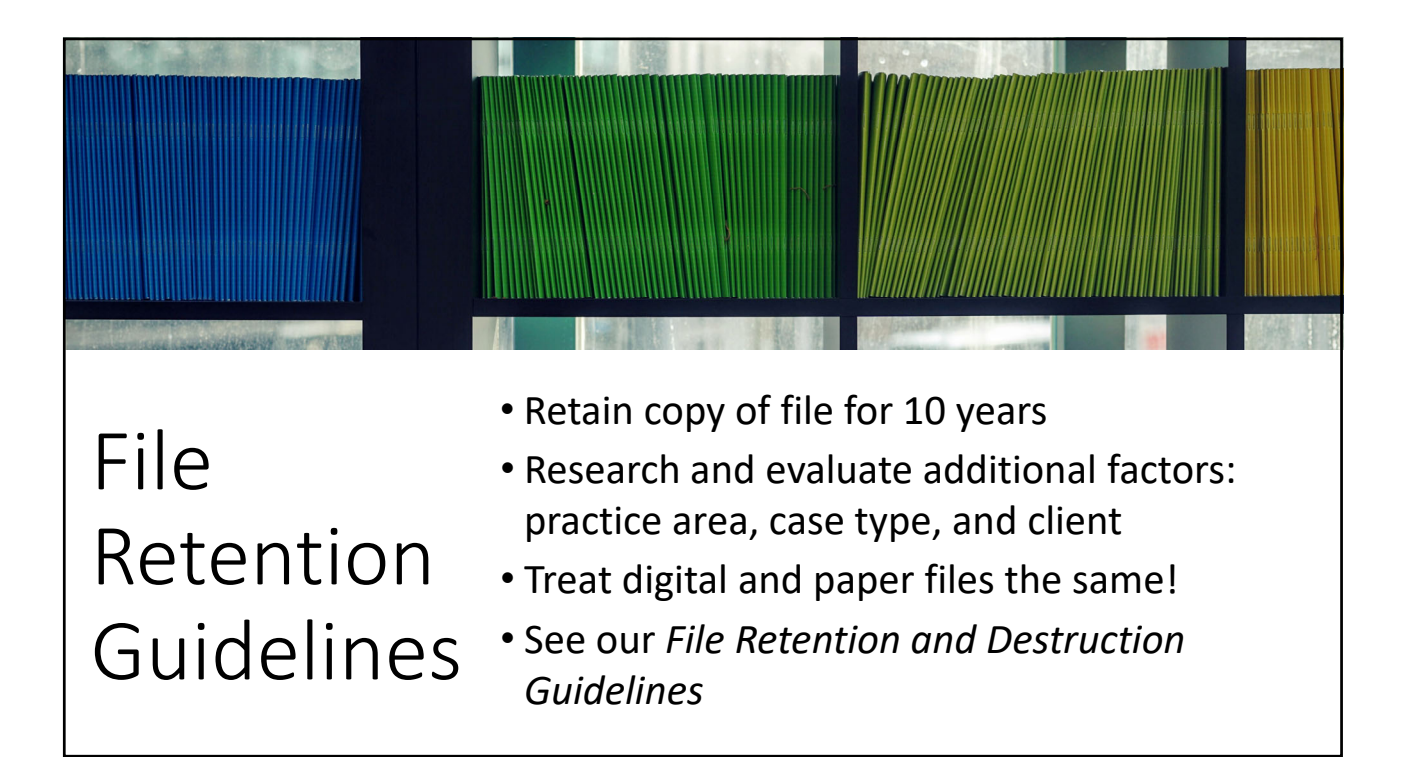

#### Remote Work

- WiFi Protected Access (WPA 2 or 3)
- Use strong passwords and MFA
- Use law firm devices on the home network rather than taking control of a home machine

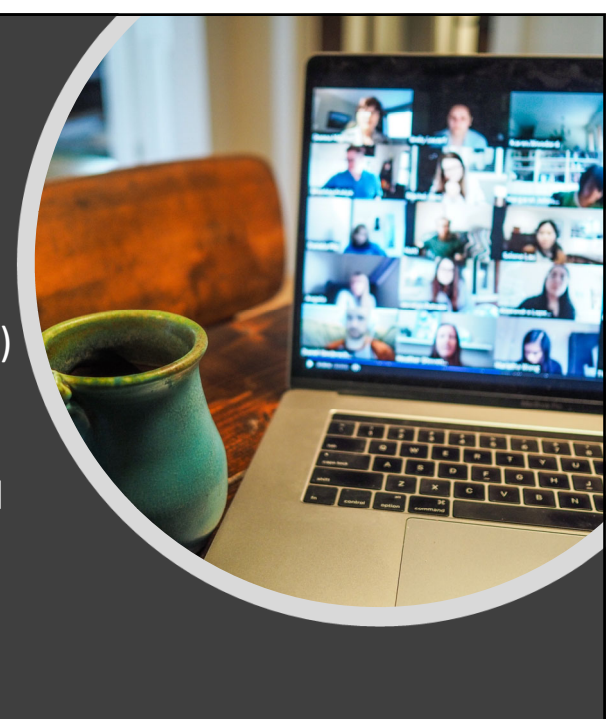

## Cybersecurity Tips

- Develop a data breach protocol
- Do not share or reuse credentials
- Use firewalls and anti‐ spyware
- Purchase cyber liability insurance

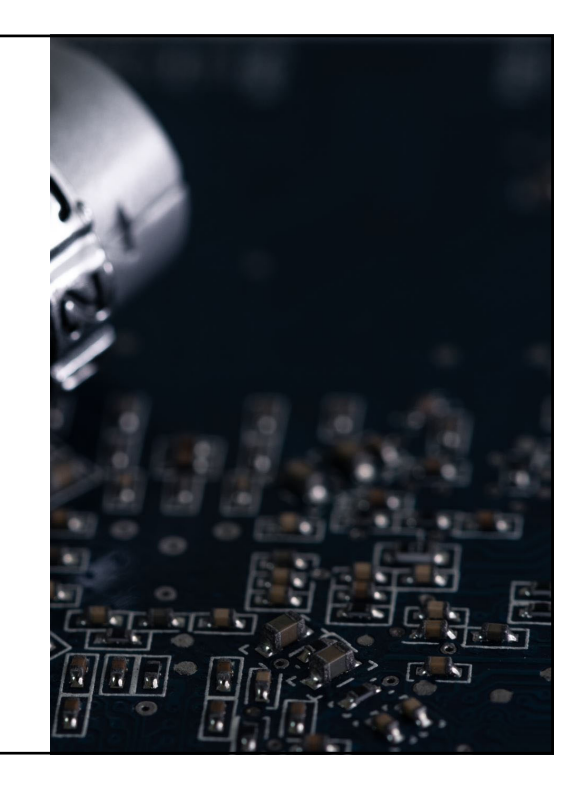

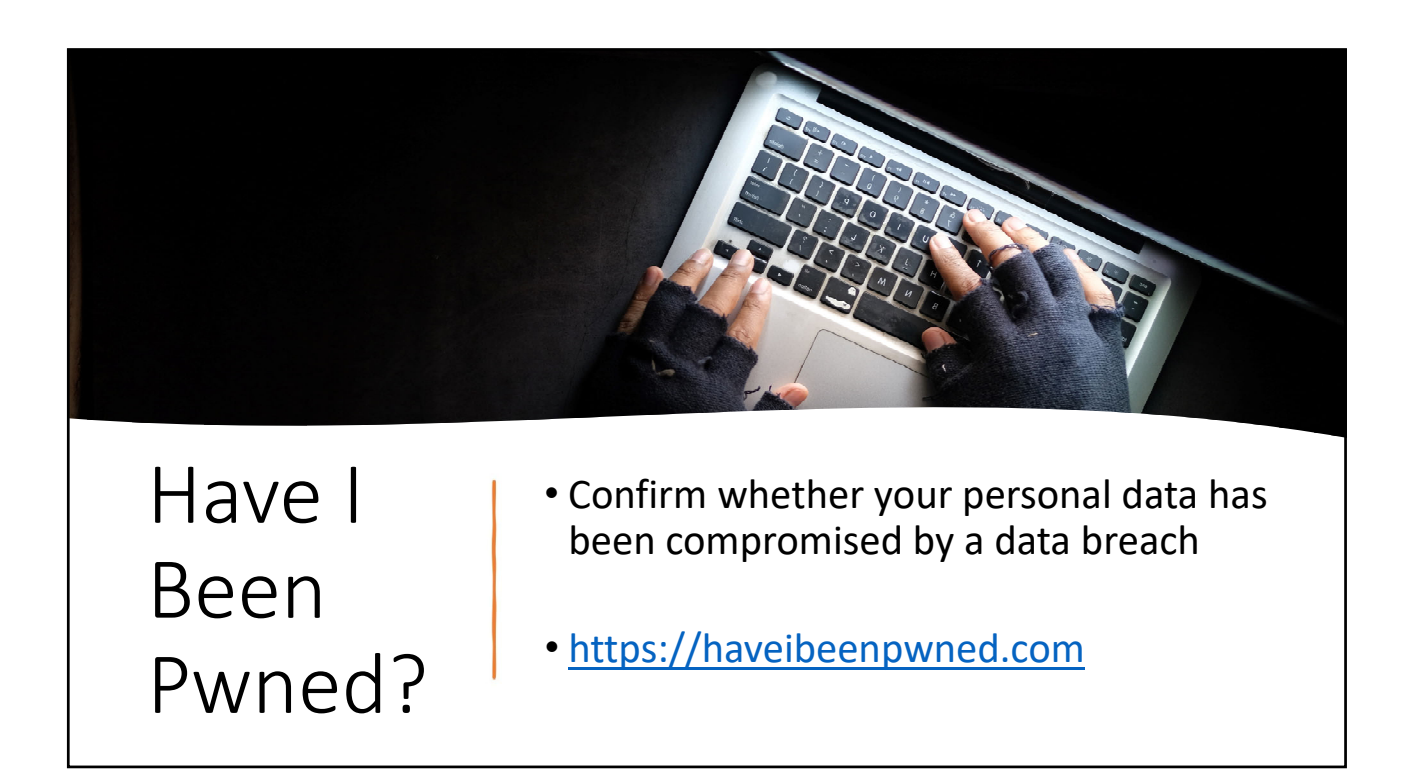

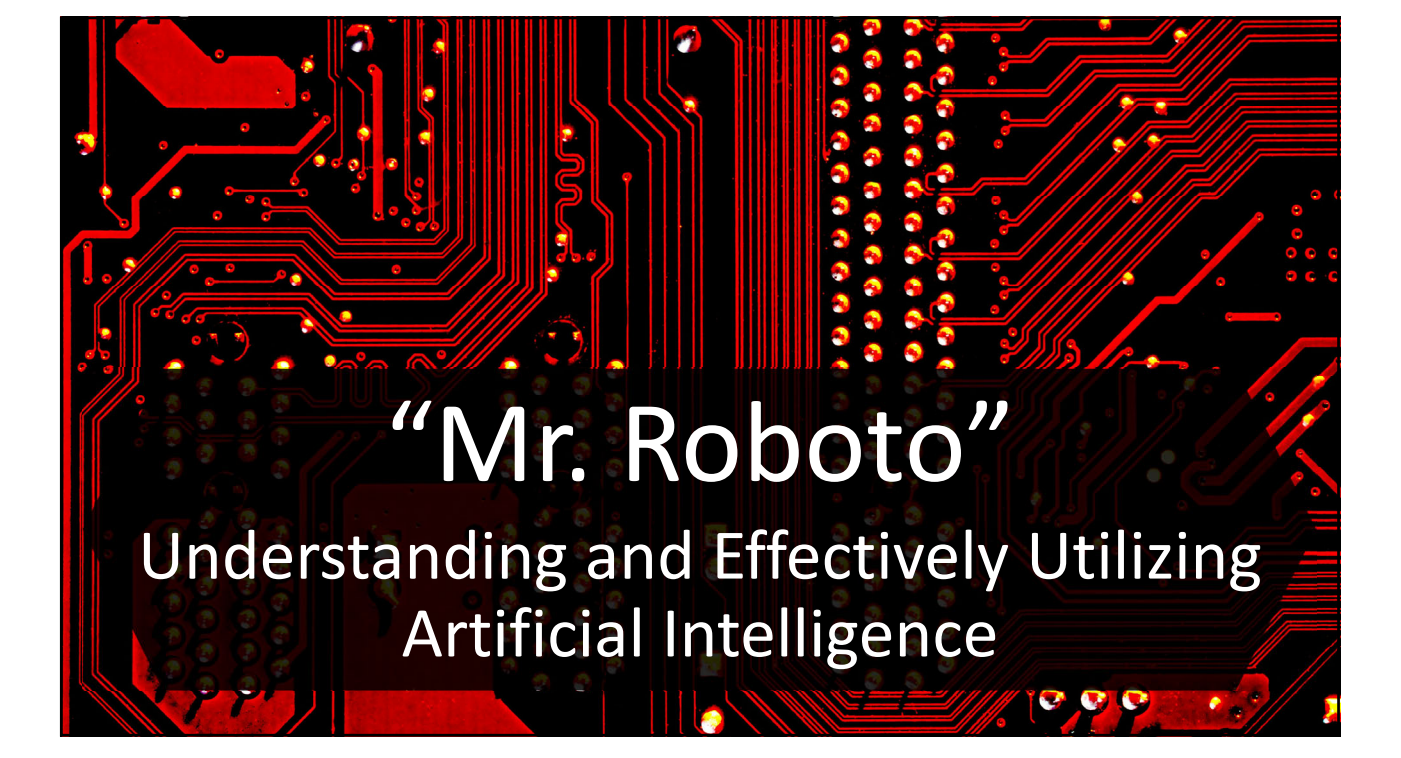

### Why does AI matter?

- Helpful features to streamline time and costs
- Will revolutionize how we think and perform tasks
- Will change how lawyers run their business

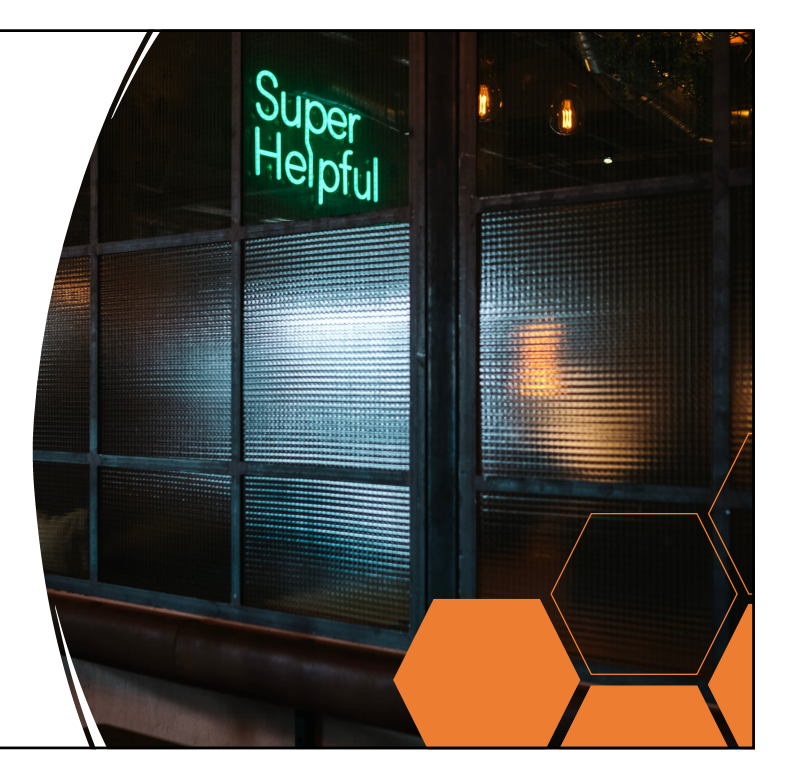

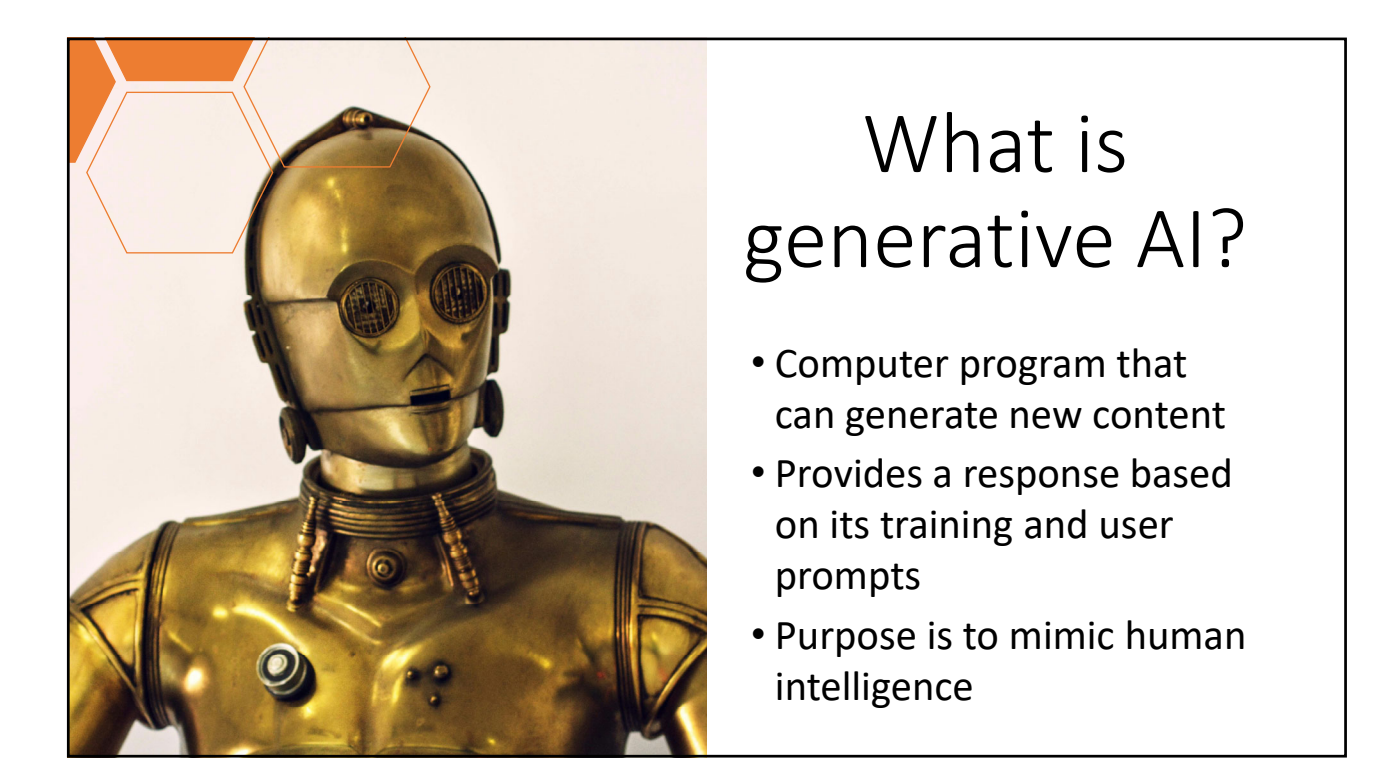

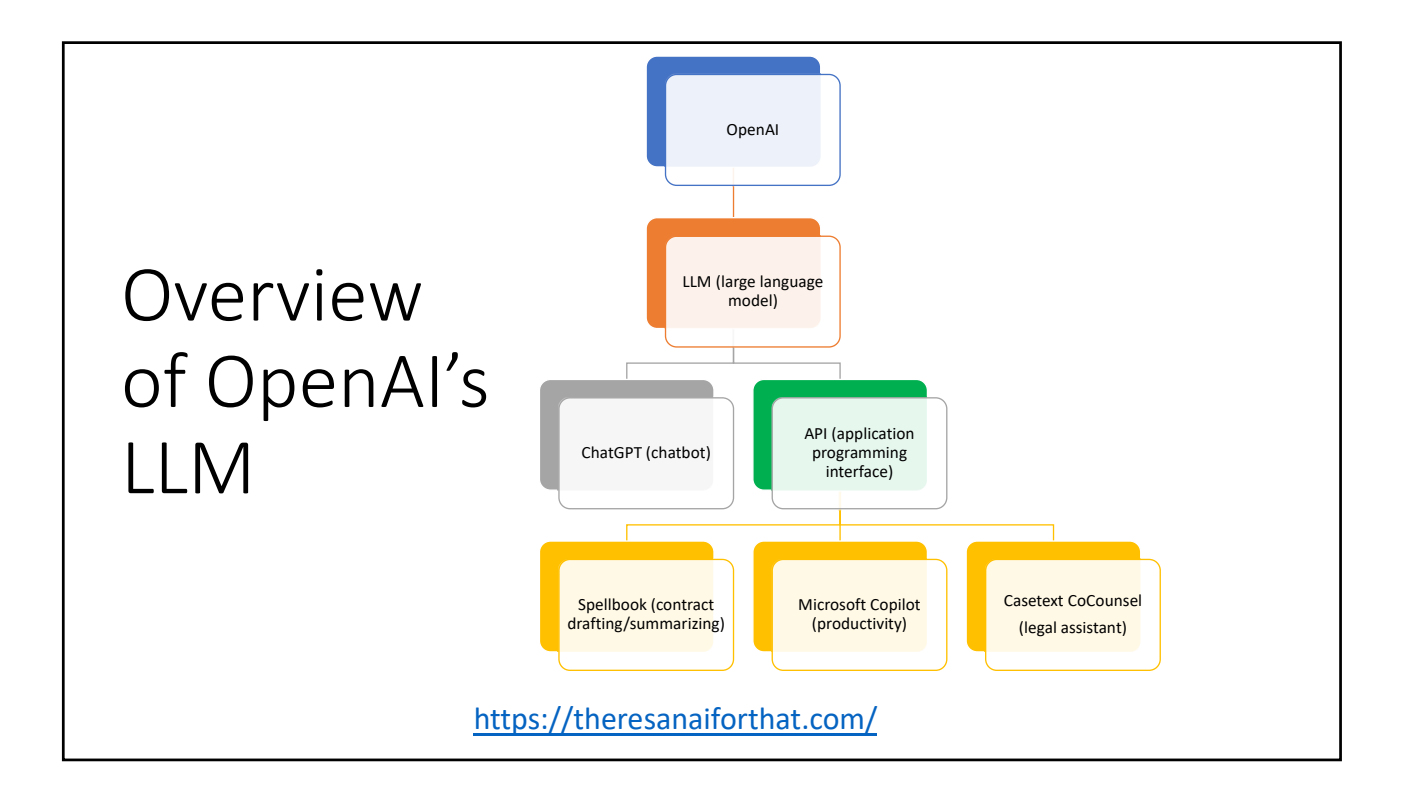

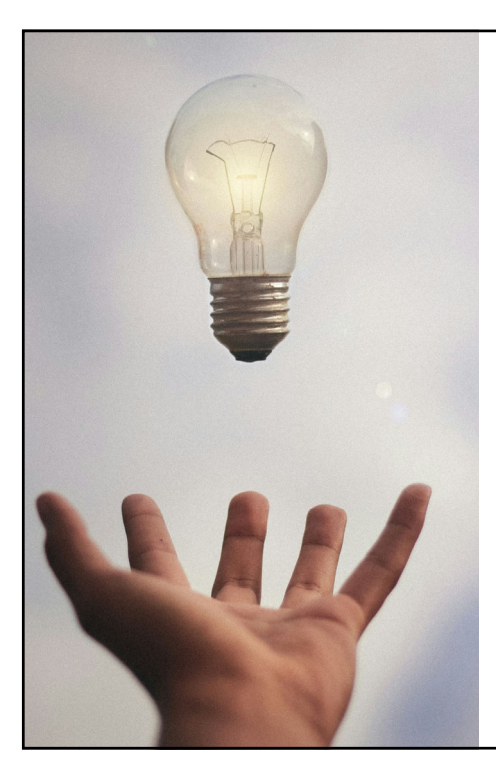

## What is generative AI good for?

- Summarizing information
- Organizing information
- Improving, condensing, or editing text
- Helping you brainstorm and be more creative

What can go wrong?

Unsure of sources

Difficulty handling unclear prompts

Hallucinations

Privacy concerns

Copyright infringement

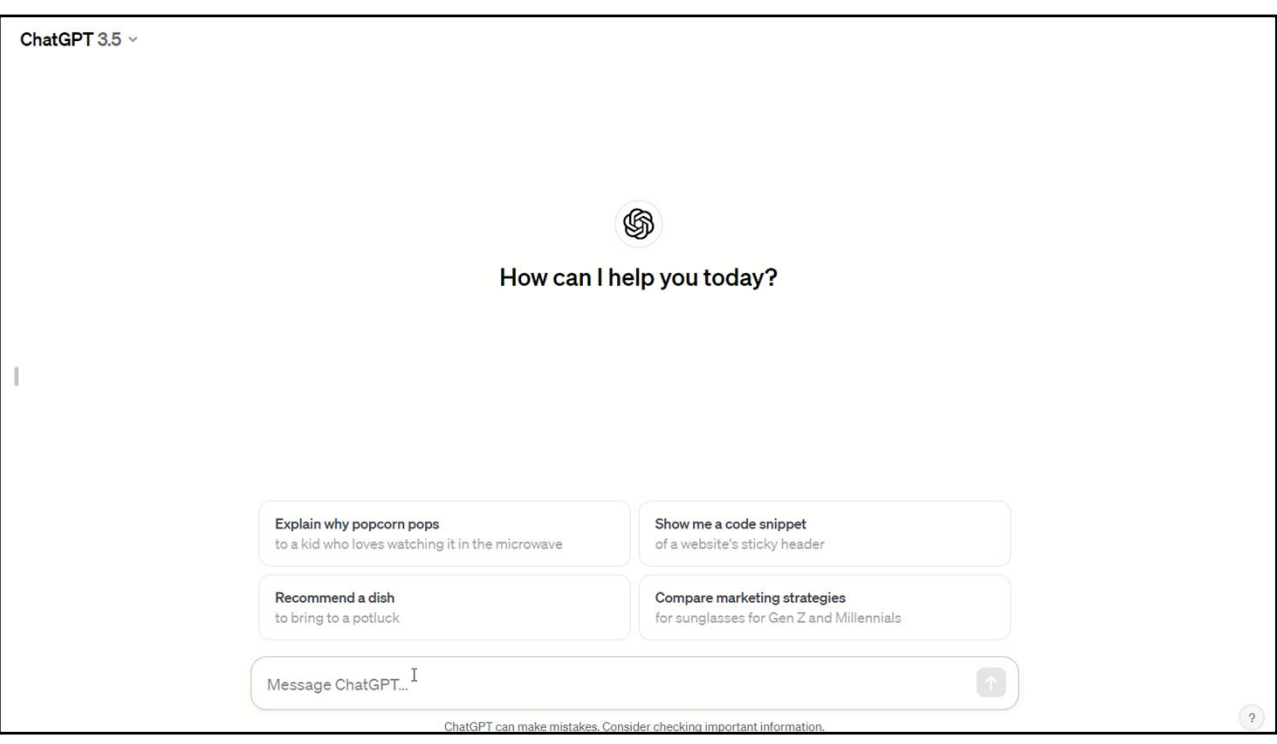

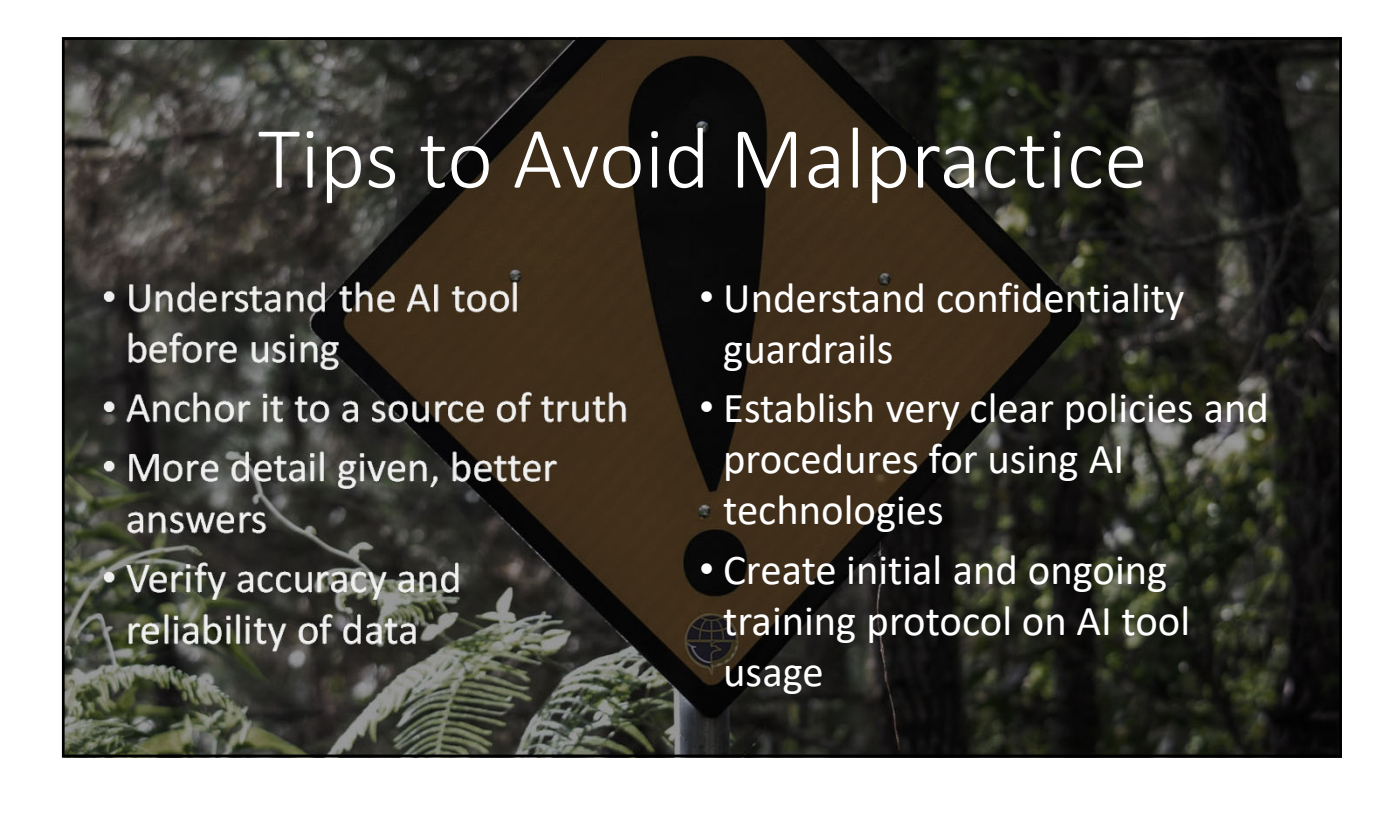

## AI is Here to Stay

- Will be infused in everything we do
- Will cut costs and time
- Determine how best it can assist you

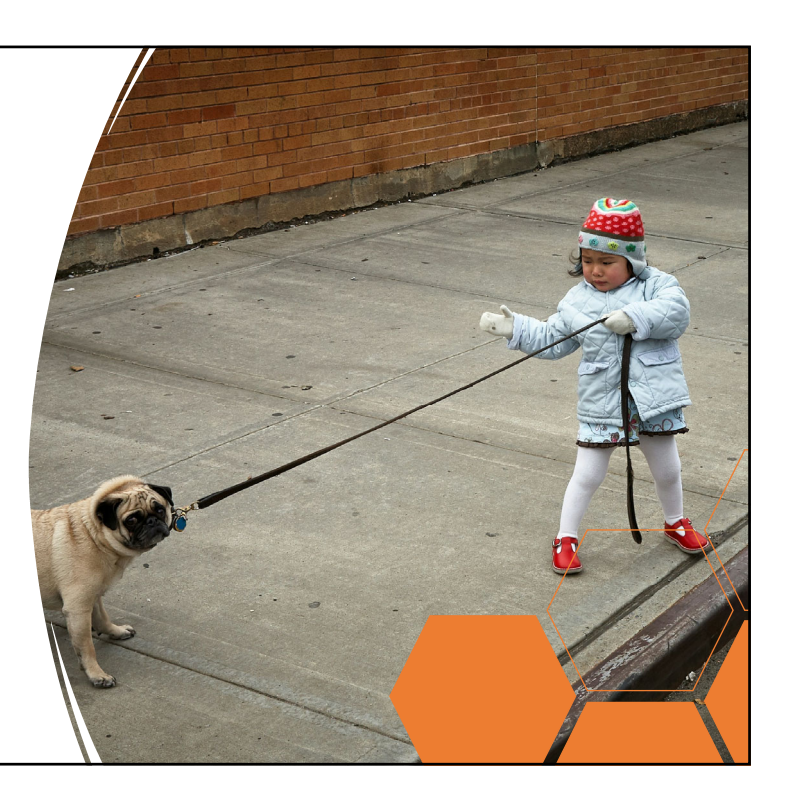

## Resources

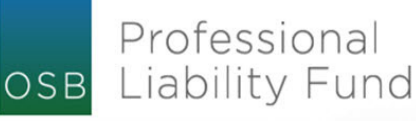

https://www.osbplf.org > Services 503‐639‐6911 | 800‐452‐1639

- **Practice Management Assistance** Program (PMAP) ■ Claims Attorneys ■
- $\blacksquare$  Practice Aids  $\blacksquare$  Books  $\blacksquare$  CLEs
- *InPractice* Blog Excess Coverage
- *InBrief* Newsletter

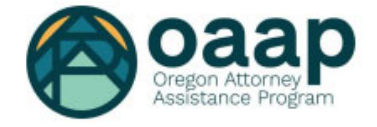

#### https://oaap.org/

503‐226‐1057 | 800‐321‐6227

- Short-term individual counseling
- Support groups and workshops
- Referrals to community resources
- *ThrivingToday* Blog
- *InSight* Newsletter

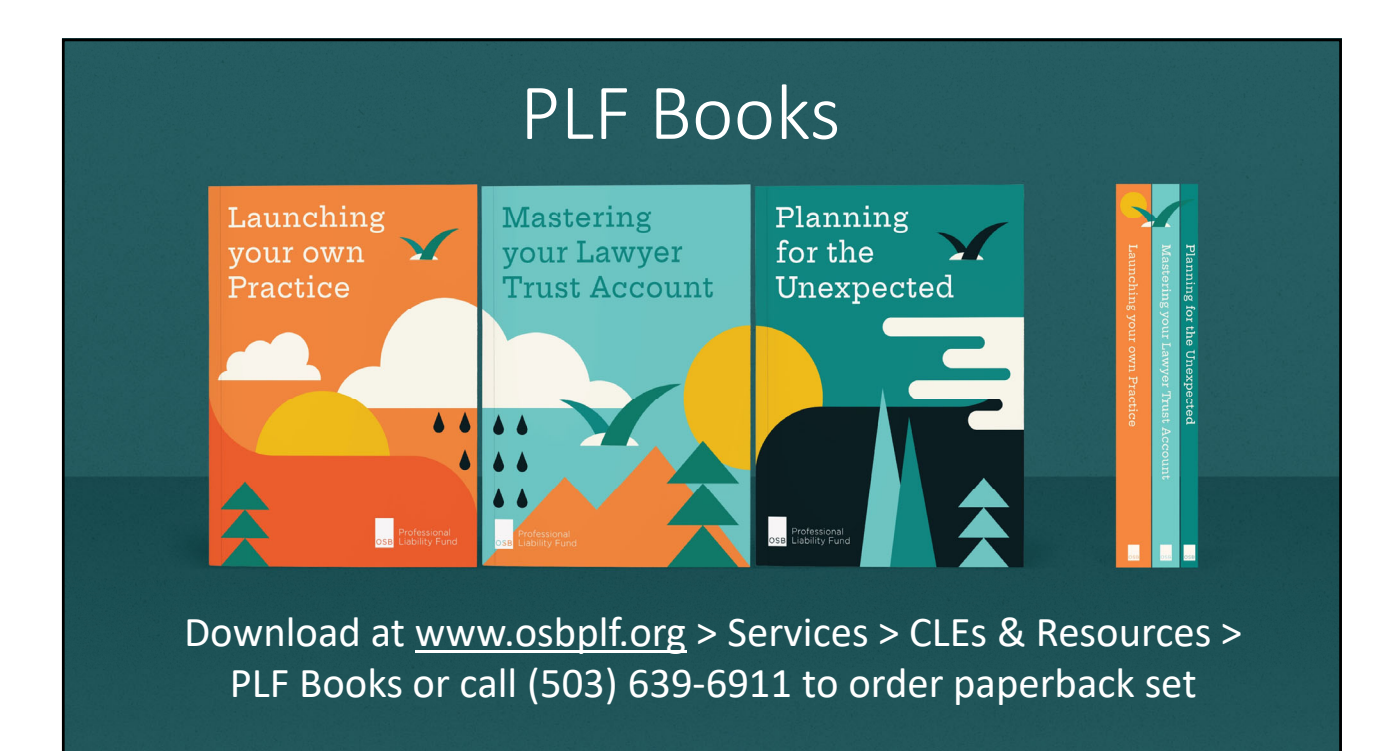

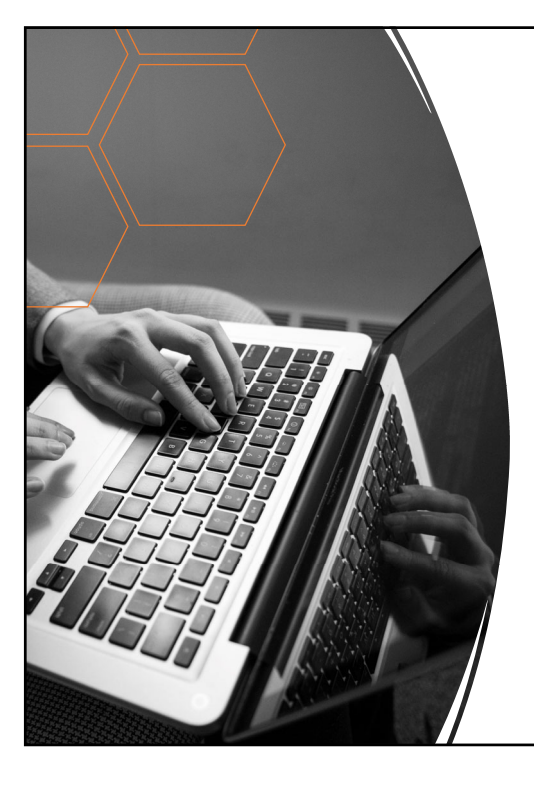

### **Materials**

Program materials are available at www.osbplf.org > Services > CLEs & Resources > CLEs

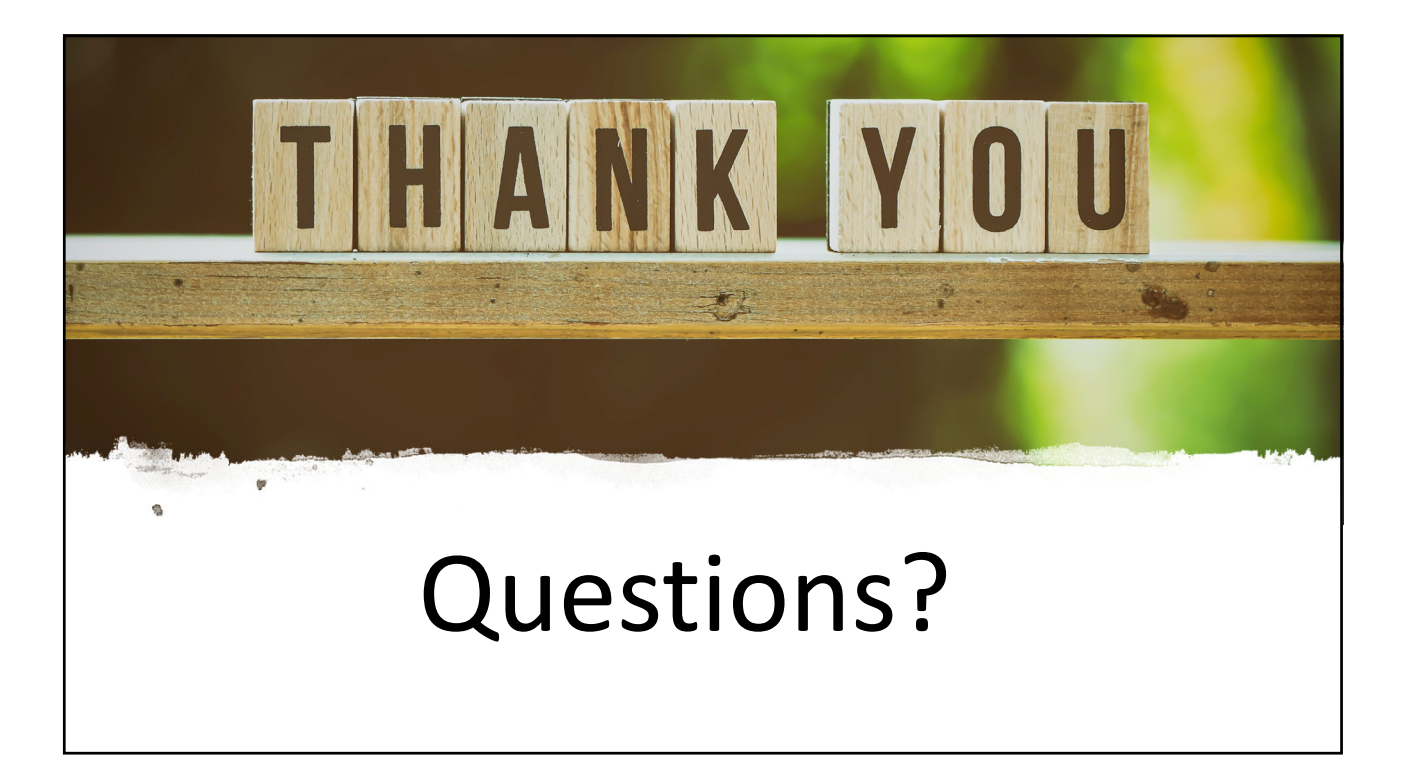

#### Unlocking Success: Strategies to Elevate Your Prac�ce

#### Roadshow 2024 Materials

- I. Building Reliable Office Infrastructure
	- 1. Practice Aid: [Office Systems Review Checklist](https://assets.osbplf.org/forms/practice_forms/Office%20Systems%20Review%20Checklist.pdf)
		- i) Click on the Services tab > CLEs & Resources > Practice Aids > Office Systems and Procedures > Office Systems Review Checklist
	- 2. CLE: [Excellence, Perfectionism, and Well-Being](https://www.osbplf.org/cle-classes/excellence-perfectionism-and-well-being-/)
		- i) Click on the Services tab > CLEs & Resources > CLEs > Excellence, Perfectionism, and Well-Being
	- 3. Blog: [Plugging the "Knowledge Drain": How to Retain Knowledge to Ensure Your](https://www.osbplf.org/blog/inpractice/plugging-the-knowledge-drain%E2%80%9D--how-to-retain-knowledge-to-ensure-your-firms-continued-success/)  [Firm's Continued Success](https://www.osbplf.org/blog/inpractice/plugging-the-knowledge-drain%E2%80%9D--how-to-retain-knowledge-to-ensure-your-firms-continued-success/) (September 13, 2022)
		- i) Click on the Services tab > CLEs & Resources > Blog > Plugging the "Knowledge Drain": How to Retain Knowledge to Ensure Your Firm's Continued Success
	- 4. Blog: [Building a Good Workplace Culture](https://www.osbplf.org/blog/inpractice/building-a-good-workplace-culture-in-2021-/) in 2021 (January 15, 2021)
		- i) Click on the Services tab > CLEs & Resources > Blog > Building a Good Workplace Culture in 2021
	- 5. Blog: Procrastination: A Story and [Some Resources for Solutions](https://www.osbplf.org/blog/post/procrastination--a-story-and-some-resources-for-solutions/) (February 5, 2021)
		- i) Click on the Services tab > CLEs & Resources > Blog > Procrastination: A Story and Some Resources for Solutions
	- 6. CLE: [Practice Management Software: Know What You Want Before Making the](https://www.osbplf.org/cle-classes/practice-management-software--know-what-you-want-before/)  **[Switch](https://www.osbplf.org/cle-classes/practice-management-software--know-what-you-want-before/)** 
		- i) Click on the Services tab > CLEs & Resources > CLEs > Practice Management Software: Know What You Want Before Making the Switch
	- 7. Practice Aid: [Checklist for New Staff](https://assets.osbplf.org/forms/practice_forms/Checklist%20for%20New%20Staff.pdf)
		- i) Click on Services tab > CLEs & Resources > Practice Aids > Staff > Checklist for New Staff
- II. Improving Client Communication
	- 1. Practice Aid: [Client Relations Best Practices](https://assets.osbplf.org/forms/practice_forms/Client%20Relations%20Best%20Practices.pdf)
		- i) Click on the Services tab > CLEs & Resources > Practice Aids > Client Relations > Client Relations Best Practices
	- 2. Practice Aid: [Using Email in the Office](https://assets.osbplf.org/forms/practice_forms/Using%20Email%20in%20the%20Office.pdf)
		- i) Click on the Services tab > CLEs & Resources > Practice Aids > Client Relations > Using Email in the Office
	- 3. Practice Aid: [Using Voicemail in the Office](https://assets.osbplf.org/forms/practice_forms/Using%20Voicemail%20in%20the%20Office.pdf)
		- i) Click on the Services tab > CLEs & Resources > Practice Aids > Client Relations > Using Voicemail in the Office
	- 4. Practice Aid: [Checklist for Drafting Engagement Letters](https://assets.osbplf.org/forms/practice_forms/Checklist%20for%20Drafting%20Engagement%20Letters.pdf)
- i) Click on the Services tab > CLEs & Resources > Practice Aids > Engagement Letters and Fee Agreements > Checklist for Drafting Engagement Letters
- 5. Practice Aid: Engagement Letters and Fee Agreements
	- i) Click on the Services tab > CLEs & Resources > Practice Aids > Engagement Letters and Fee Agreements > Engagement Letters and Fee Agreements
- III. Navigating Calendaring Time Bombs
	- 1. Practice Aid: [Docketing and Calendaring Checklist](https://assets.osbplf.org/forms/practice_forms/Docketing%20and%20Calendaring%20Checklist.pdf)
		- i) Click on the Services tab > CLEs & Resources > Practice Aids > Office Systems and Procedures > Docketing and Calendaring Checklist
	- 2. Practice Aid: [Reminder and Tickler Systems](https://assets.osbplf.org/forms/practice_forms/Reminder%20and%20Tickler%20Systems.pdf)
		- i) Click on the Services tab > CLEs & Resources > Practice Aids > Office Systems and Procedures > Reminder and Tickler Systems
	- 3. CLE: [What You Water Will Grow: Nurturing Your Productivity Habits](https://www.osbplf.org/cle-classes/what-you-water-will-grow--nurturing-your-productivity-h/)
		- i) Click on the Services tab > CLEs & Resources > CLEs > What You Water Will Grow: Nurturing Your Productivity Habits
	- 4. Blog: [Apps to Help Legal Professionals Stay Organized](https://www.osbplf.org/blog/inpractice/apps-to-help-legal-professionals-stay-organized/) (October 30, 2023)
		- i) Click on the Services tab > CLEs & Resources > Blogs > Apps to Help Legal Professionals Stay Organized
	- 5. CLE: [Avoiding Malpractice Claims When Filing and Serving a Complaint](https://www.osbplf.org/cle-classes/avoiding-malpractice-claims-when-filing-and-serving-a-c/)
		- i) Click on the Services tab > CLEs & Resources > CLEs > Avoiding Malpractice Claims When Filing and Serving a Complaint
- IV. Drafting Error-Free Documents
	- 1. CLE: [Staff Supervision While Working Remotely: Practical Tips and Resources](https://www.osbplf.org/cle-classes/avoiding-malpractice-claims-when-filing-and-serving-a-c/)
		- i) Click on the Services tab > CLEs & Resources > CLEs > Staff Supervision While Working Remotely: Practical Tips and Resources
	- 2. CLE: Document Automation- [Don't Be Afraid of the Robots](https://www.osbplf.org/cle-classes/document-automation--dont-be-afraid-of-the-robots/)
		- i) Click on the Services tab > CLEs & Resources > CLEs > Document Automation- Don't Be Afraid of the Robots
- V. Improving Your File Management
	- 1. Practice Aid: [How to Back Up Your Computer](https://assets.osbplf.org/forms/practice_forms/How%20to%20Back%20Up%20Your%20Computer.pdf)
		- i) Click on the Services tab > CLEs & Resources > Practice Aids > Using Technology > How to Back Up Your Computer
	- 2. Practice Aid: [File Retention and Destruction Guidelines](https://assets.osbplf.org/forms/practice_forms/File%20Retention%20and%20Destruction%20Guidelines.pdf)
		- i) Click on the Services tab > CLEs & Resources > Practice Aids > Office Systems and Procedures > File Retention and Destruction Guidelines
	- 3. Practice Aid: [What To Do After a Data Breach](https://assets.osbplf.org/forms/practice_forms/What%20To%20Do%20After%20a%20Data%20Breach%209.30.23.pdf)
		- i) Click on the Services tab > CLEs & Resources > Practice Aids > Cybersecurity and Data Breach
- VI. Understanding and Effectively Utilizing Artificial Intelligence
	- 1. inBrief: [Exploring ChatGPT's Capabilities, Limits, and Risks for Lawyers \(Part 1\)](https://assets.osbplf.org/in_briefs_issues/Exploring%20ChatGPTs%20Capabilities%20Limits%20and%20Risks%20for%20Lawyers.pdf)
- i) Click on the Services tab > CLEs & Resources > inBrief
- 2. inBrief: [Exploring ChatGPT's Capabilities, Limits, and Risks for Lawyers \(Part 2\)](https://assets.osbplf.org/in_briefs_issues/ChatGPT_part%20II.pdf)
- 3. Blog[: Artificial Intelligence: Entering a "New" World](https://www.osbplf.org/blog/inpractice/artificial-intelligence--entering-a-new-world/) (November 13, 2023)
	- i) Click on the Services tab > CLEs & Resources > Blog > Artificial Intelligence: Entering a "New" World